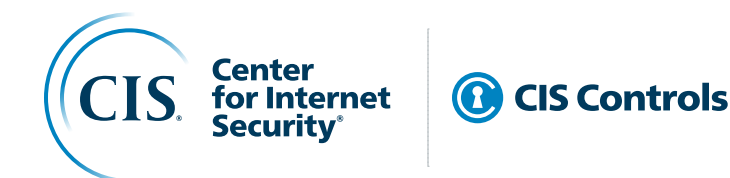

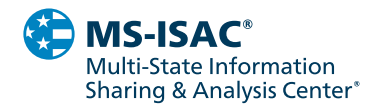

# Establishing Essential Cyber Hygiene

April 2022

### Acknowledgments

The Center for Internet Security® (CIS®) would like to thank the many security experts who volunteer their time and talent to support the CIS Critical Security Controls® (CIS Controls®) and other CIS work. CIS products represent the effort of a veritable army of volunteers from across the industry, generously giving their time and talent in the name of a more secure online experience for everyone.

### EDITORS

Valecia Stocchetti, CIS Robin Regnier, CIS

### **CONTRIBUTORS**

Emily Sochia, CIS Josh Franklin, CIS Tyler Scarlotta, CIS This work is licensed under a Creative Commons Attribution-Non Commercial-No Derivatives 4.0 International Public License (the link can be found at [https://](https://creativecommons.org/licenses/by-nc-nd/4.0/legalcode) [creativecommons.org/licenses/](https://creativecommons.org/licenses/by-nc-nd/4.0/legalcode) [by-nc-nd/4.0/leg](https://creativecommons.org/licenses/by-nc-nd/4.0/legalcode)alcode).

To further clarify the Creative Commons license related to the CIS Critical Security Controls® (CIS Controls®) content, you are authorized to copy and redistribute the content as a framework for use by you, within your organization and outside of your organization, for noncommercial purposes only, provided that (i) appropriate credit is given to CIS, and (ii) a link to the license is provided. Additionally, if you remix, transform, or build upon the CIS Controls, you may not distribute the modified materials. Users of the CIS Controls framework are also required to refer to (http://www.cisecurity.org/ controls/) when referring to the CIS Controls in order to ensure that users are employing the most up-to-date guidance. Commercial use of the CIS Controls is subject to the prior approval of the Center for Internet Security, Inc.(CIS<sup>®</sup>).

### **Contents**

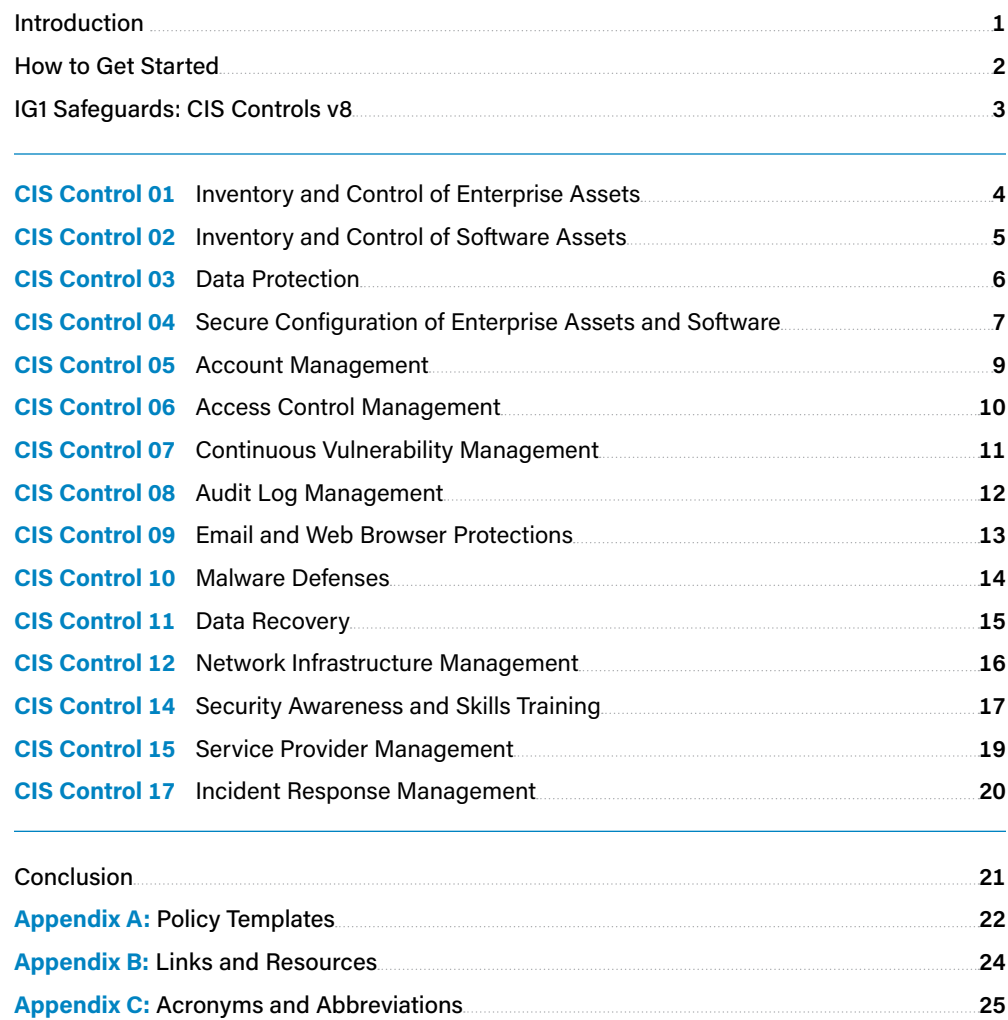

### <span id="page-3-0"></span>Introduction

In general, many cyber-attacks can be attributed to a lack of good cyber hygiene. Simple enough, but there is an important idea in here. Study after study, and test after test gives us the same depressing result. Almost all successful attacks take advantage of conditions that could reasonably be described as "poor hygiene" including:

- Failure to patch known vulnerabilities
- Poor configuration management
- Inefficient management of administrative privileges

At CIS, we attribute these failures primarily to the complexity of modern systems management, as well as a noisy and confusing environment of technology, marketplace claims, and oversight/regulation ("The Fog of More"). Defenders are overwhelmed. Therefore, any largescale security improvement program needs a way to bring focus and attention to the most effective and fundamental things that need to be done.

We do this at CIS by moving "cyber hygiene" from a notion or tagline into a campaign of specific actions, supported by a complementary market ecosystem of content, tools, training, and services. Recently, we codified our definition of "essential cyber hygiene" as consisting of the Safeguards found in [Implementation Group 1](https://www.cisecurity.org/controls/implementation-groups/ig1/) (IG1) of the CIS Critical Security Controls (CIS Controls). By defining IG1, we can then specify tools that can be put in place to implement the actions, measurements to track progress or maturity, and reporting that can be used to manage an enterprise improvement program. In today's environment of shared technology, linked by complex business relationships and hidden dependencies, this approach provides a specific way to negotiate "trust" and an "expectation" of security. (Are you a safe partner to bring into my supply chain? Can I count on this merchant to safely hold my financial information?) This approach is better than paper surveys or inconsistent interpretation of abstract security requirements.

IG1 is not just another list of good things to do; it is an essential set of steps that helps all enterprises deal with the most common types of attacks we see in real life. Our recent release of the CIS [Community Defense Model v2.0](https://www.cisecurity.org/white-papers/cis-community-defense-model-2-0/) provides the technical underpinning for that declaration.

The Center for Internet Security and its divisions, the Multi-State Information Sharing and Analysis Center® (MS-ISAC®) and Elections Infrastructure Information Sharing and Analysis Center® (EI-ISAC®), are offering this guide as a resource to assist with the implementation of essential cyber hygiene, in alignment with the Nationwide Cybersecurity Review (NCSR) and National Institute of Standards and Technology® Cybersecurity Framework (NIST® CSF), by providing the tools, resources, and templates that are needed.

### <span id="page-4-0"></span>How to Get Started

When tasked to implement a cybersecurity program, many enterprises ask "How do we get started?" In response, the Controls Community sorted the Safeguards in the CIS Controls into three [Implementation Groups \(IGs\)](https://www.cisecurity.org/controls/implementation-groups) based on their difficulty and cost to implement. IG1 is the group that is least costly and difficult to implement and are the Safeguards we assert that every enterprise should deploy. Applying all of the Safeguards listed in IG1 will help thwart general, non-targeted attacks and strengthen an enterprise's security program. IG1 is the definition of essential cyber hygiene and represents a minimum standard of information security for all enterprises. We acknowledge that a listing of activities will not be the silver bullet for all security threats, but aim to provide activities for defending against common threats. For enterprises that face more sophisticated attacks or that must protect more critical data or systems, IG1 Safeguards provide the foundation for the other two Implementation Groups (IG2 and IG3).

Enterprises should first review this guide, which will provide an overview of each Safeguard in IG1 as well as why they are important to implement. Resources, tools, and policy templates that can be used to help facilitate implementation of these Safeguards are provided after the applicable Safeguard information, as well as in [Appendices A](#page-24-1) and [B](#page-26-1) of this guide. Enterprises can learn more about how they can gain access to multiple cybersecurity tools and resources, at no cost, through a CIS SecureSuite® Membership and MS- and EI-ISAC membership.

### <span id="page-5-0"></span>IG1 Safeguards: CIS Controls v8

The CIS Controls are a prioritized set of defensive actions aimed to protect enterprises from the most common attacks. They are developed by a community of information technology (IT) experts who apply their first-hand experience as cyber defenders to create these globally accepted security best practices. Each CIS Control includes smaller actions, known as CIS Safeguards, which focus on measurable actions so you can more easily track your progress in applying effective protection against common attacks. There are 153 Safeguards in CIS Controls v8.

As previously mentioned, in an effort to simplify and prioritize the process of effectively implementing the CIS Controls, CIS created three IGs—IG1, IG2, and IG3, as shown below. IGs are based on the risk profile and resources an enterprise has available to them to implement the CIS Controls. Each IG identifies a set of Safeguards that they need to implement. IG1, "essential cyber hygiene," provides effective security value with technology and processes that are generally already available while providing a basis for more tailored and sophisticated action, if warranted. Building upon IG1 is an additional set of Safeguards (IG2) for enterprises with more resources and expertise, but also greater risk exposure. Finally, the rest of the Safeguards make up IG3, for enterprises with the greatest risk exposure.

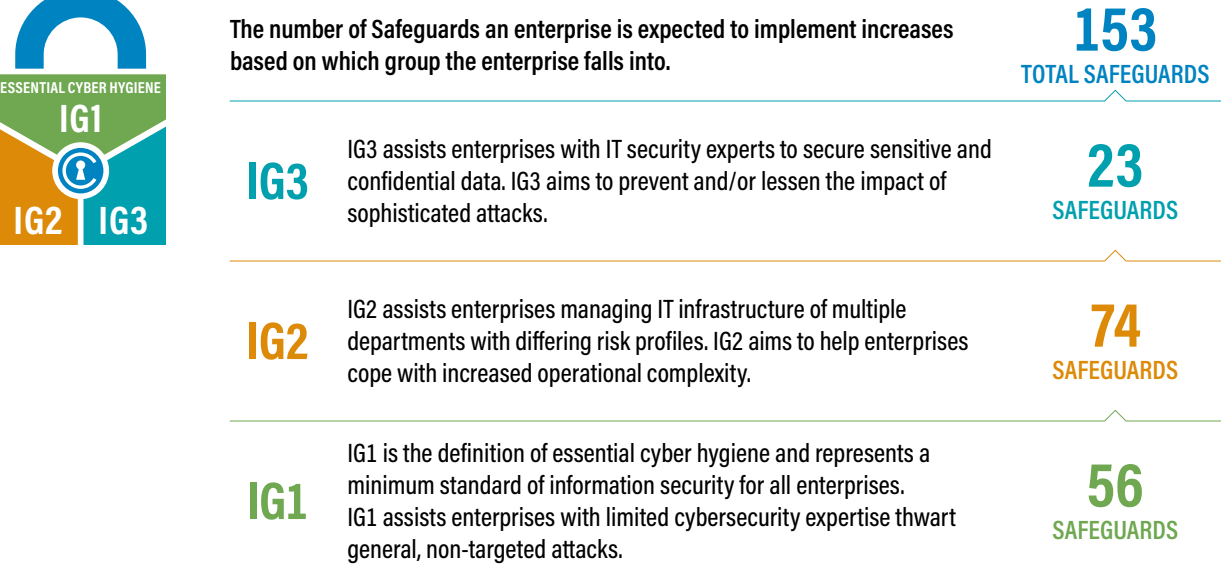

**IG1**

## <span id="page-6-0"></span>CIS CONTROL **01** Inventory and Control of

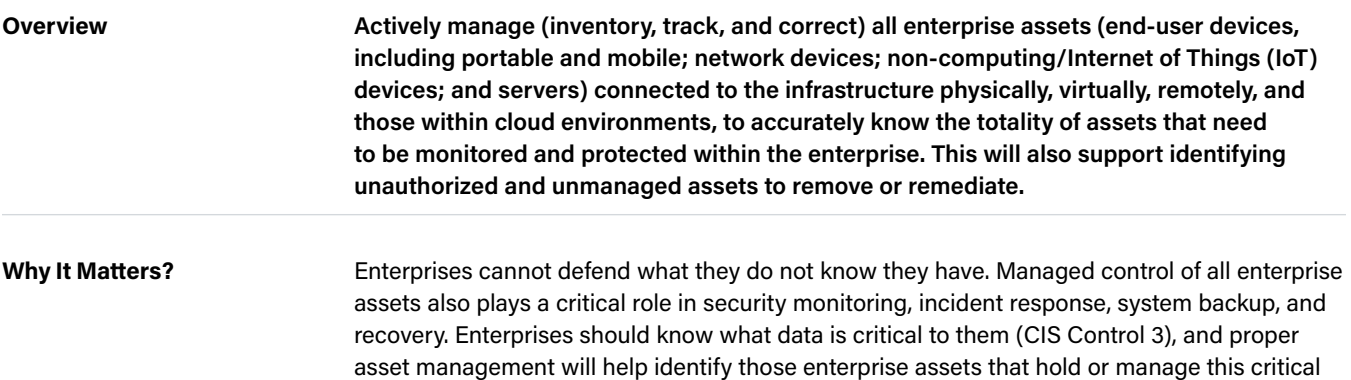

data, so that appropriate security controls can be applied.

#### **Safeguards**

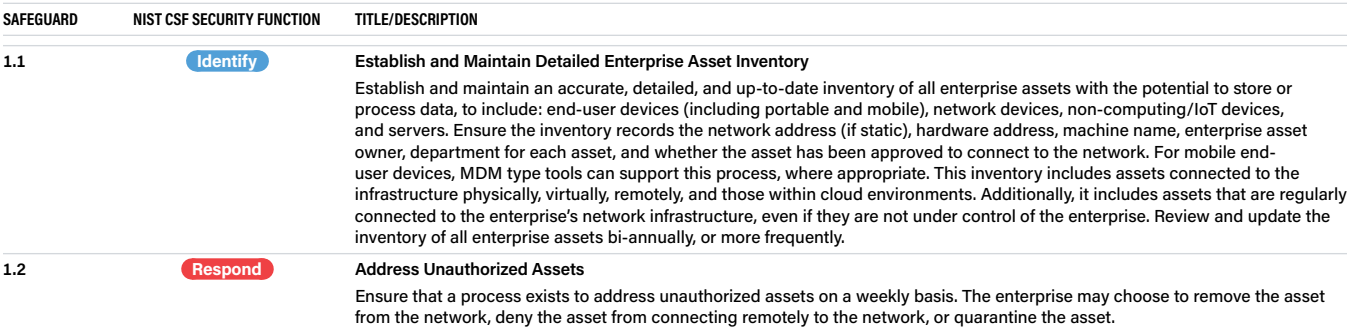

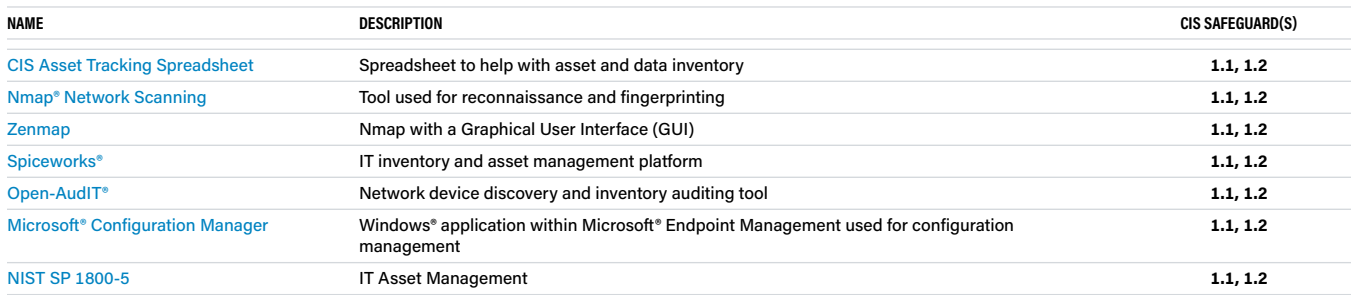

## <span id="page-7-0"></span>CIS CONTROL **02** Inventory and Control of

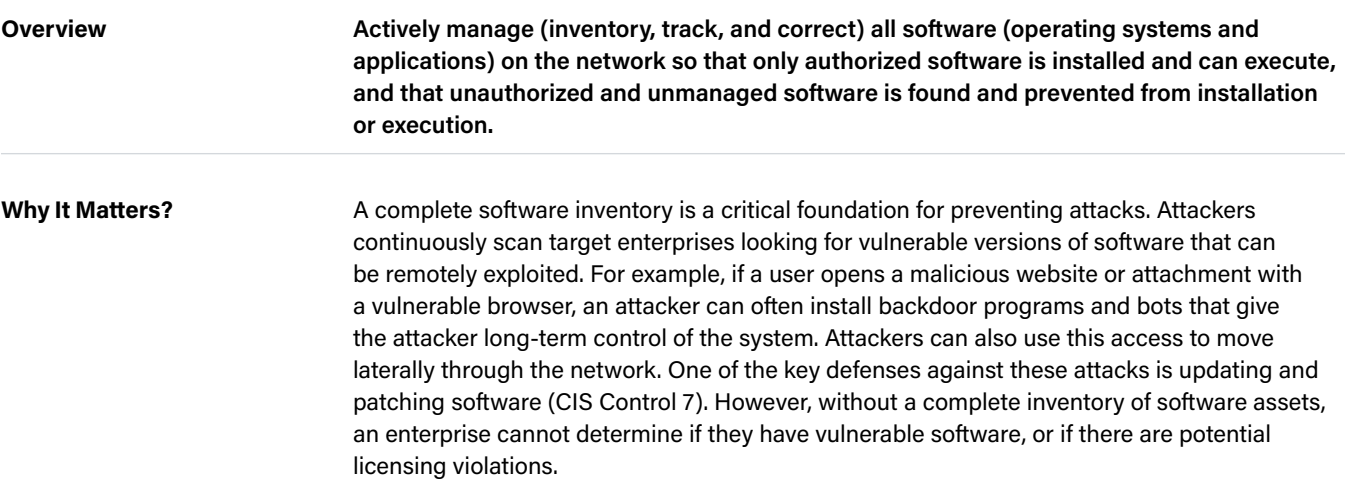

### Safeguards

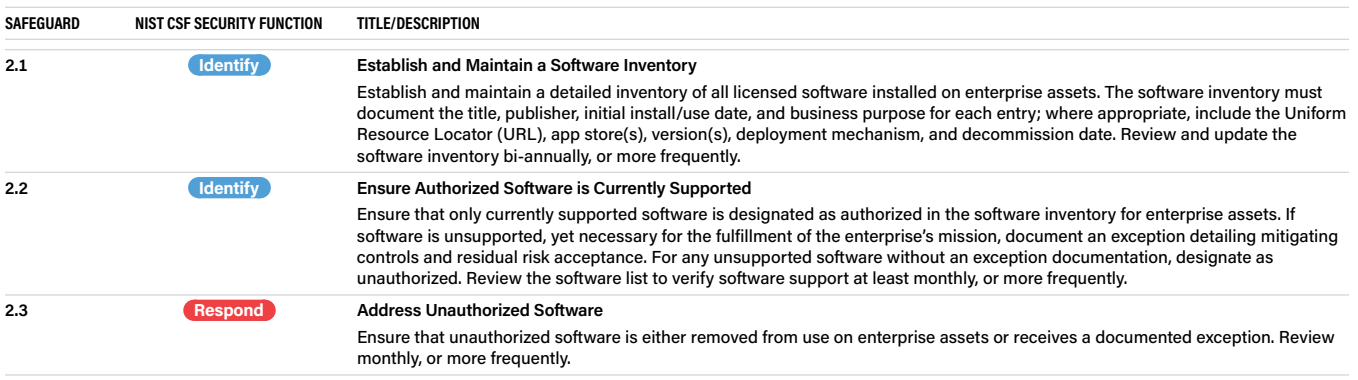

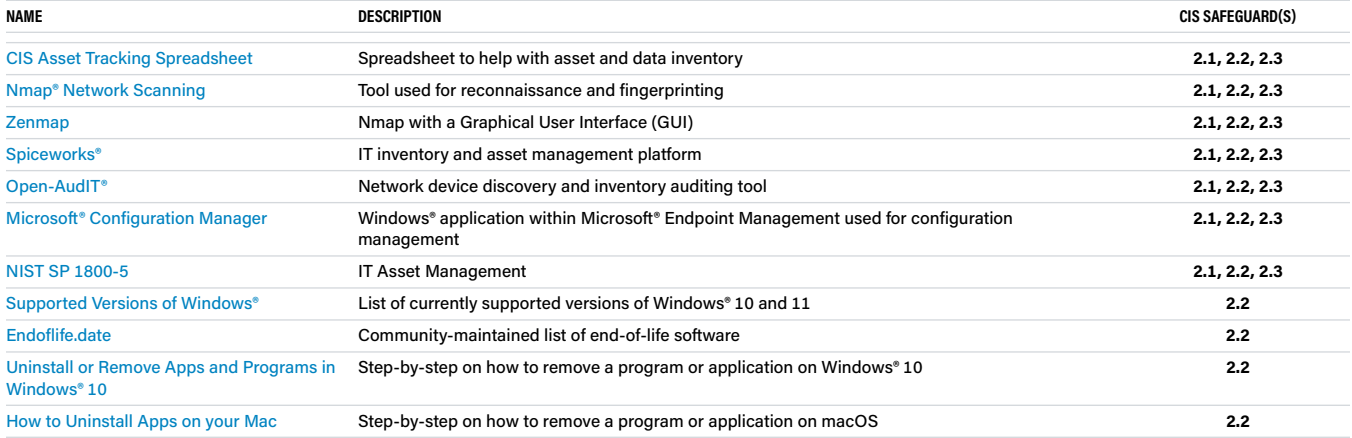

## <span id="page-8-0"></span>CIS CONTROL 03 Data

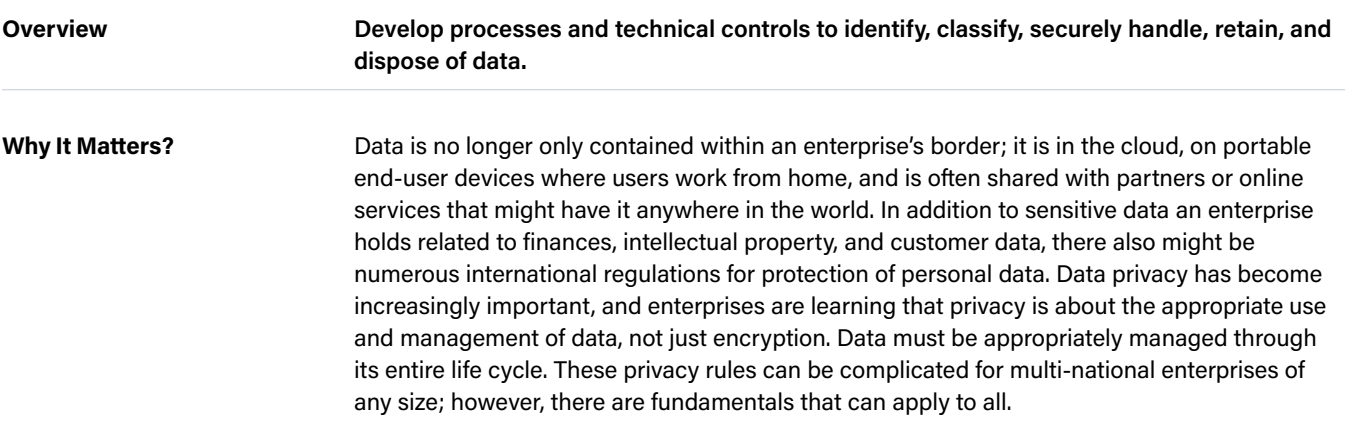

### Safeguards

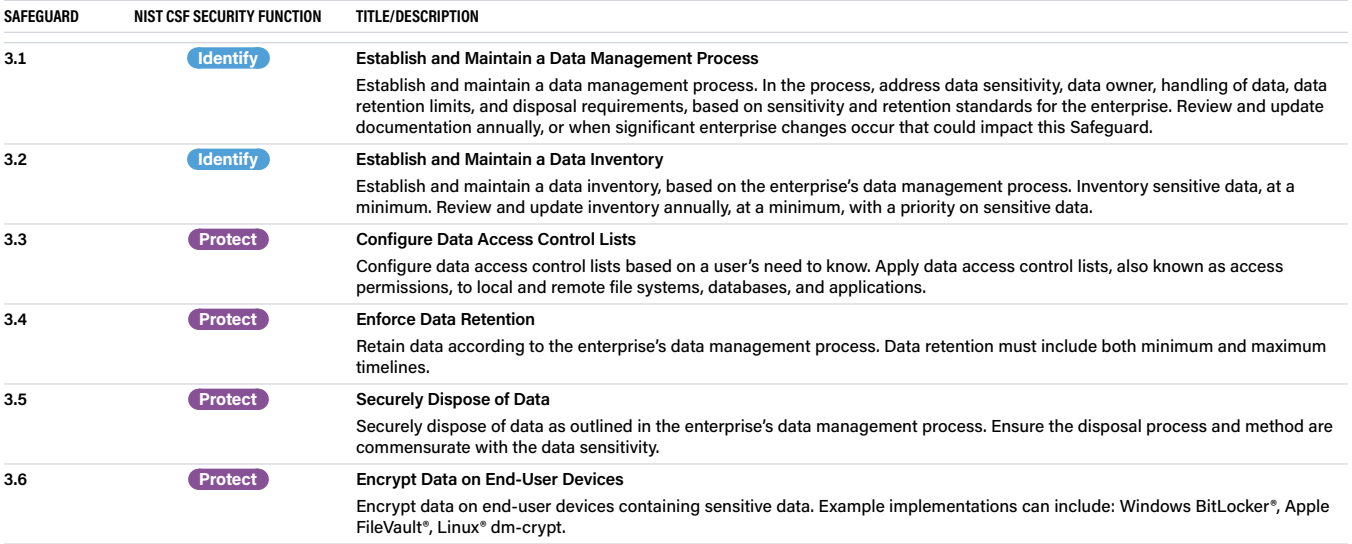

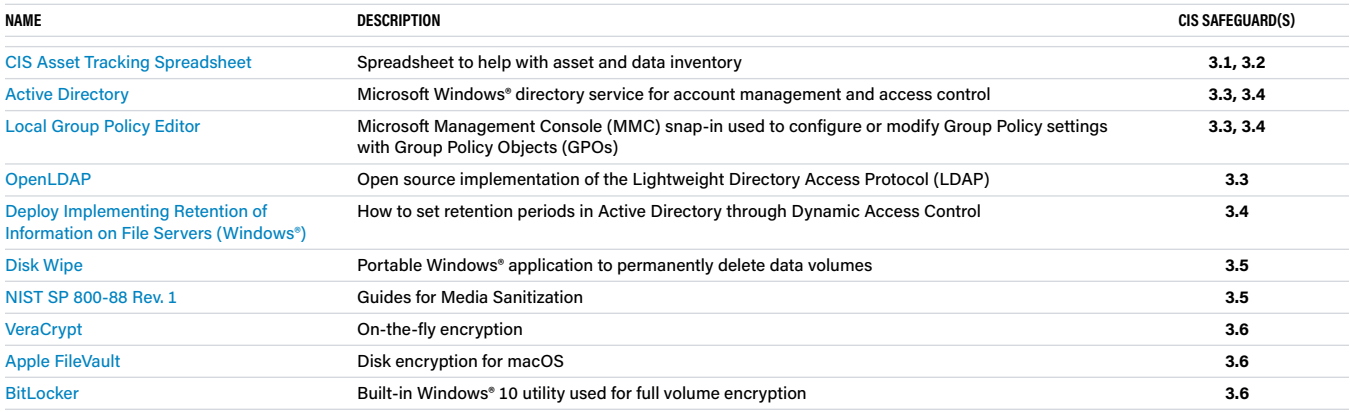

## <span id="page-9-0"></span>CIS CONTROL O 4 Secure Configuration of<br>
Enterprise Assets and Software

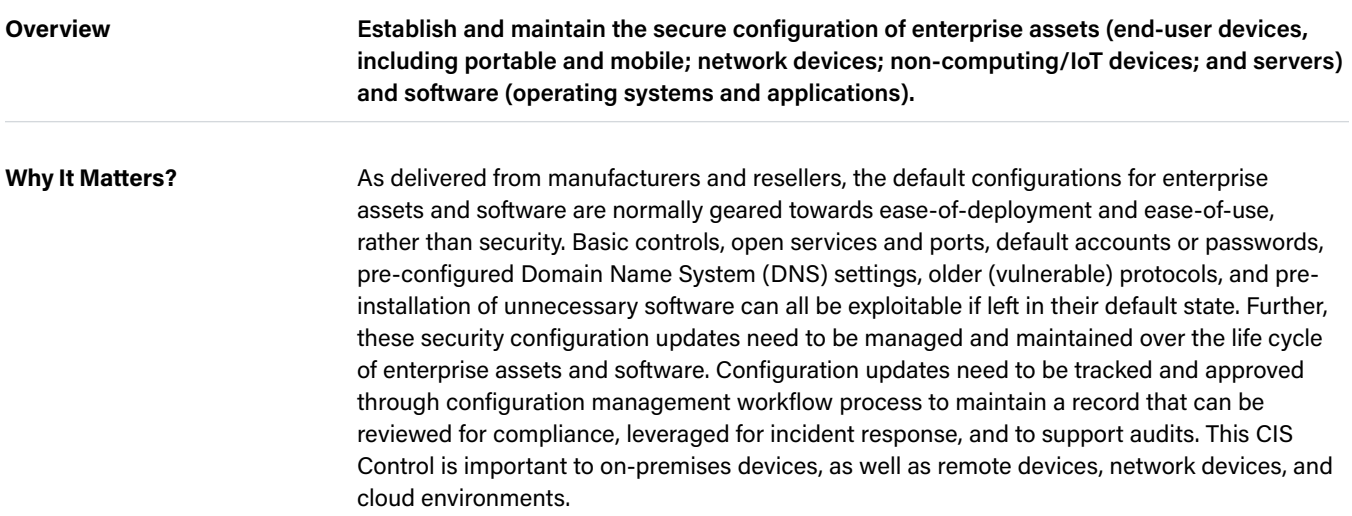

### Safeguards

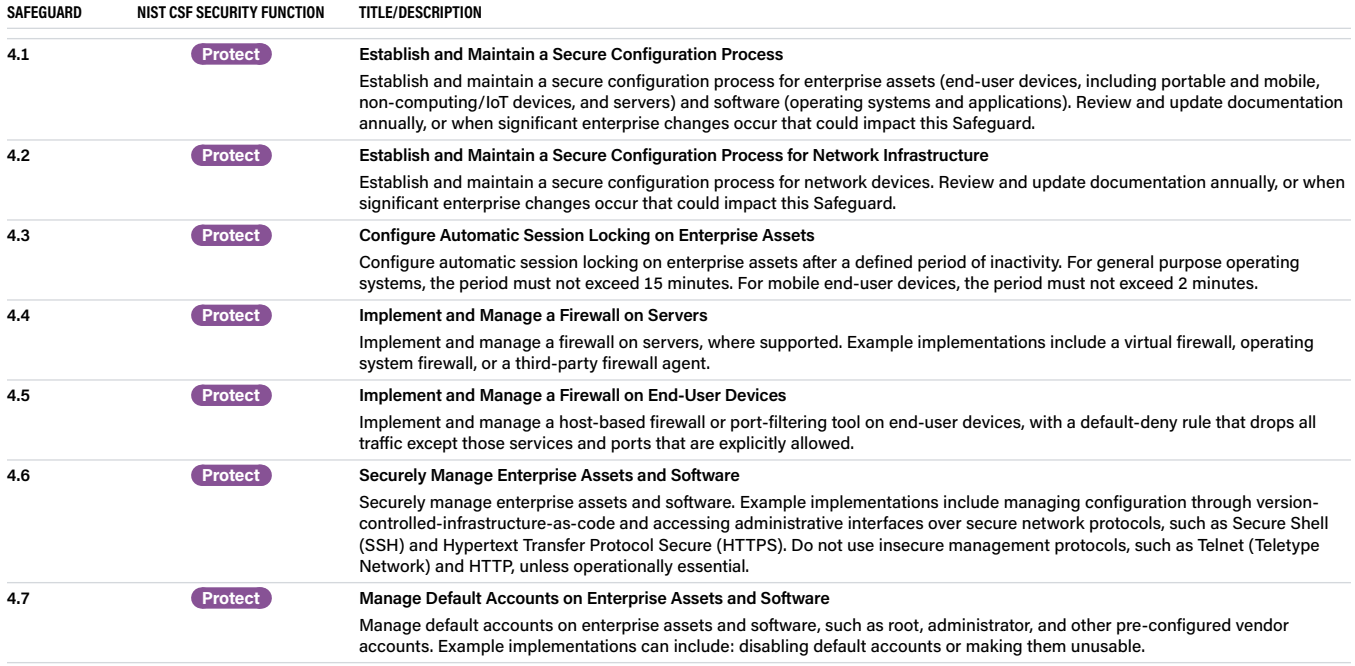

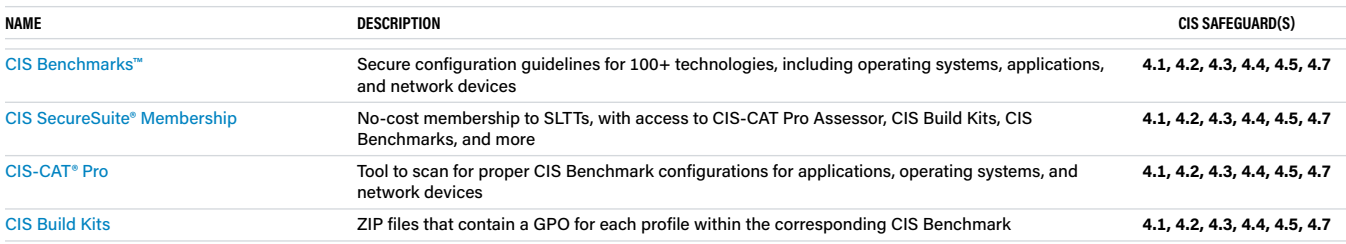

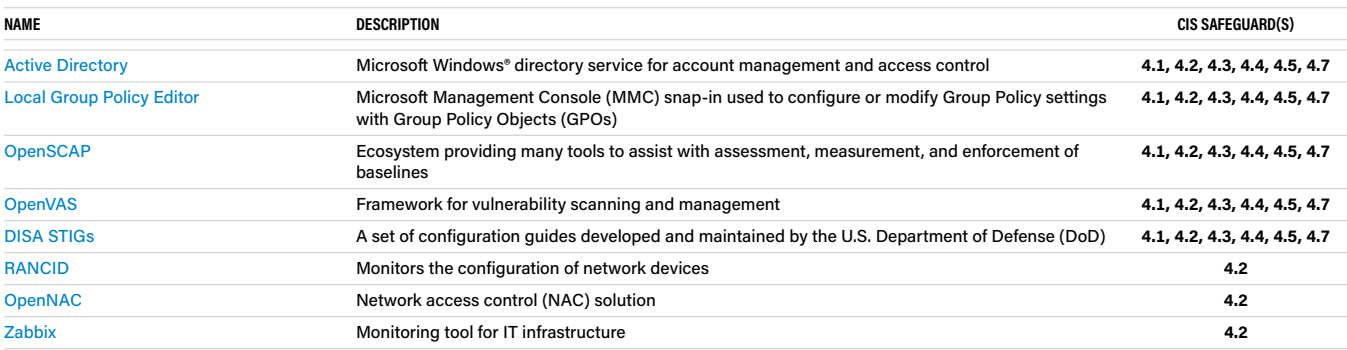

## <span id="page-11-0"></span>CIS CONTROL 05 Account<br>
Management

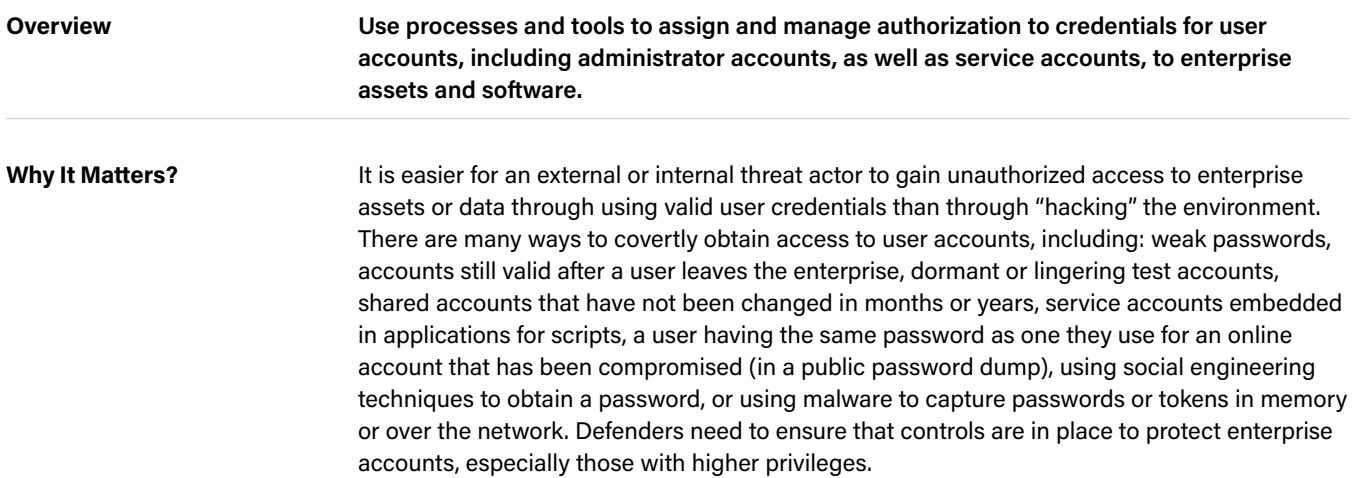

### Safeguards

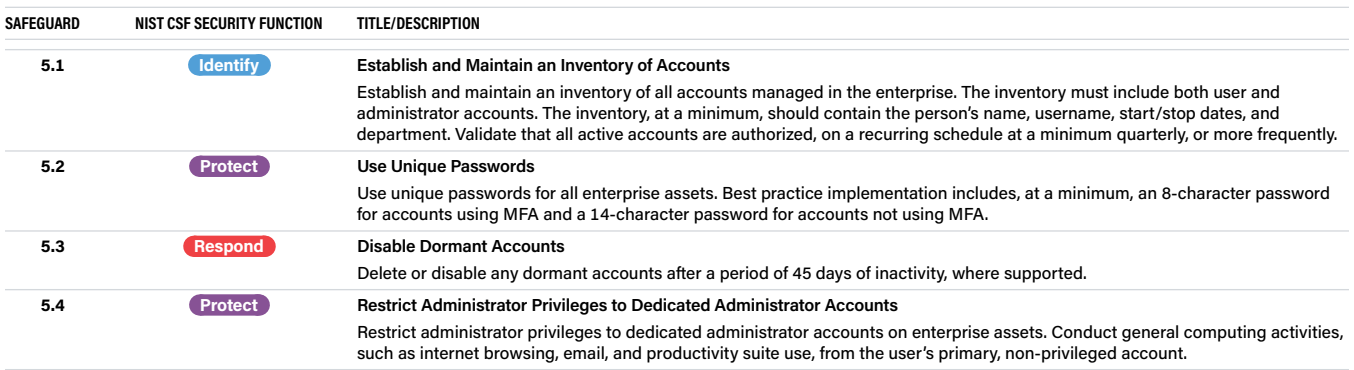

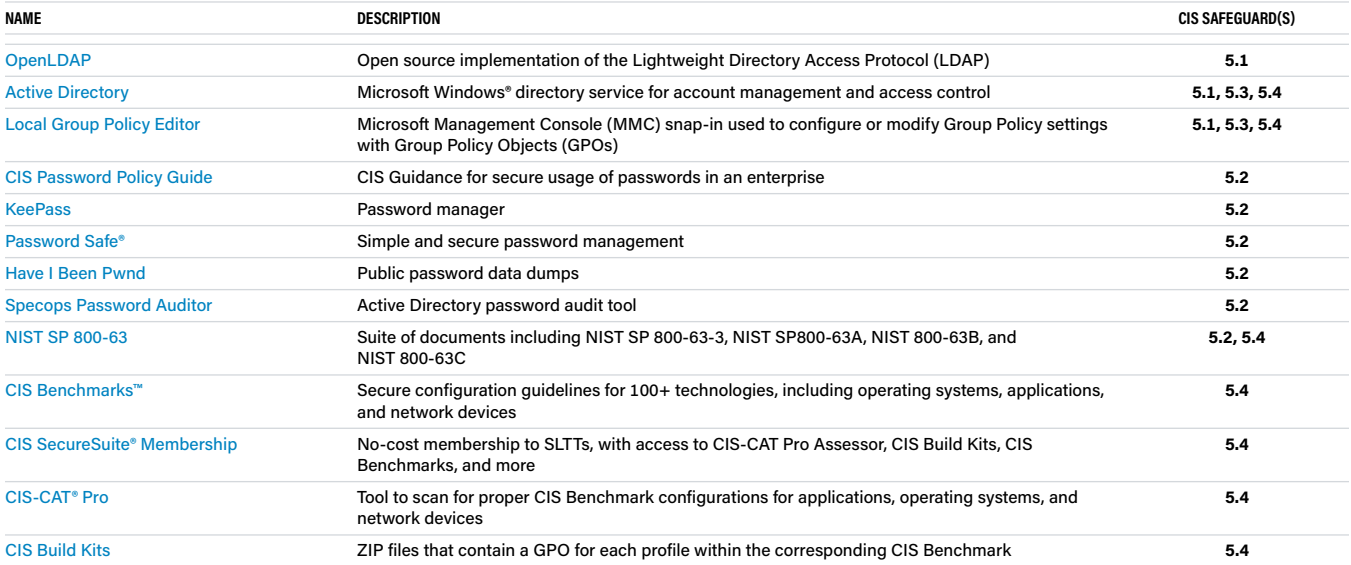

## <span id="page-12-0"></span>CIS CONTROL **OG** Access Control

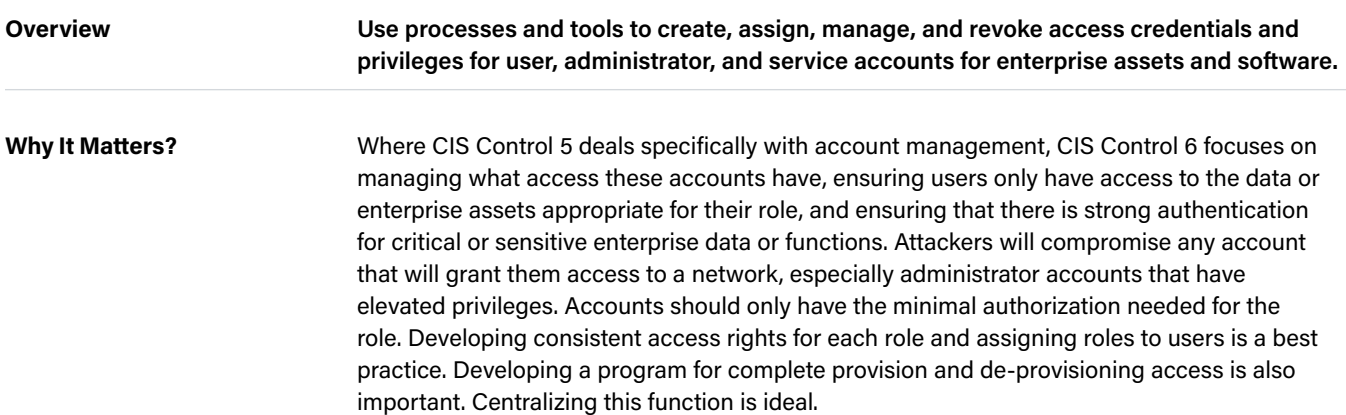

#### Safeguards

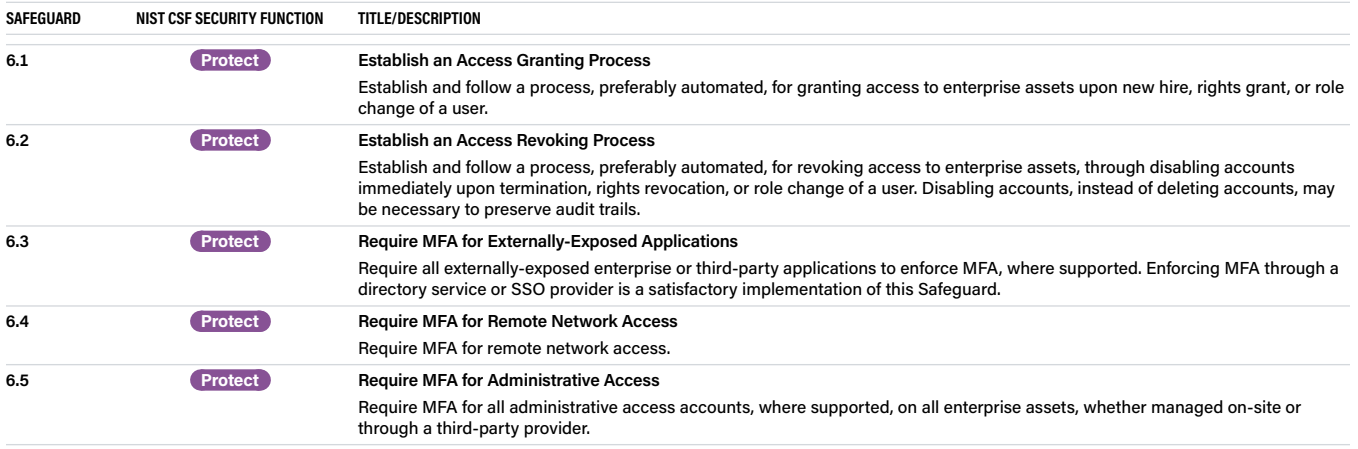

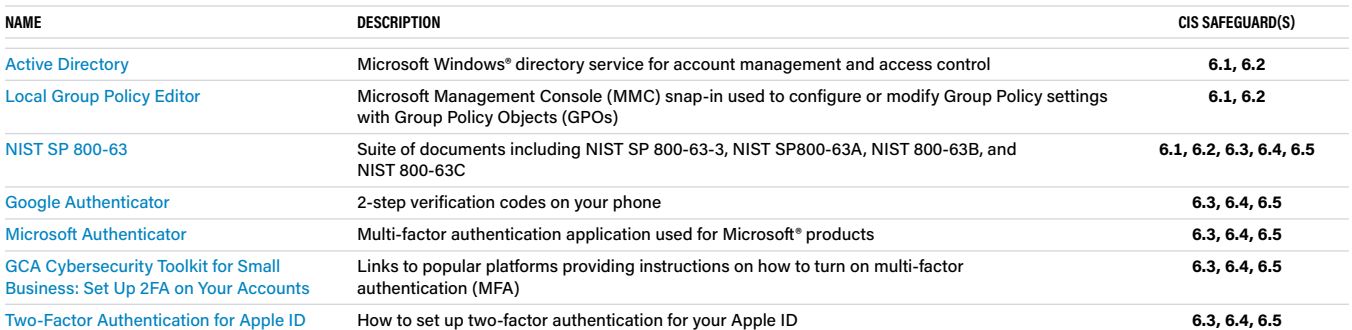

## <span id="page-13-0"></span>CIS CONTROL **07** Continuous Vulnerability

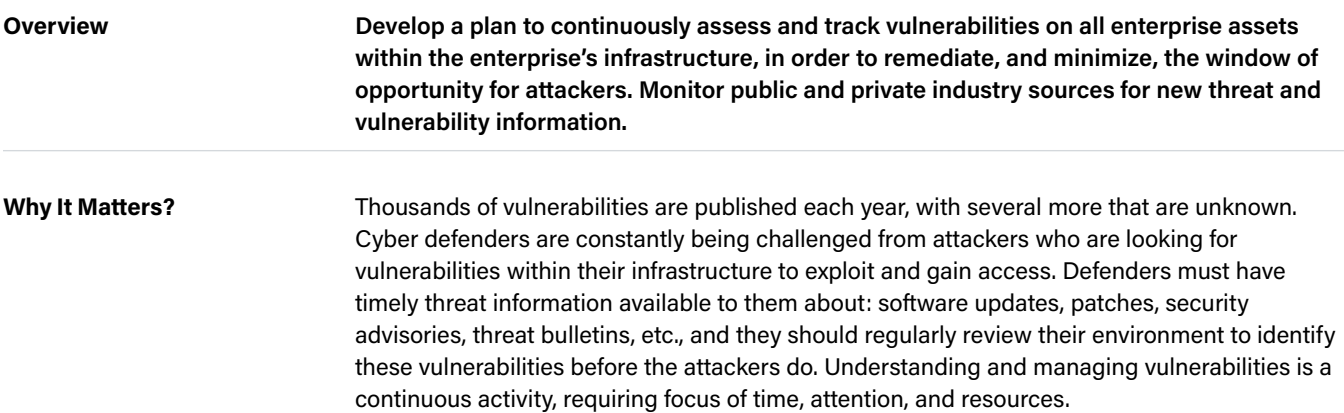

#### Safeguards

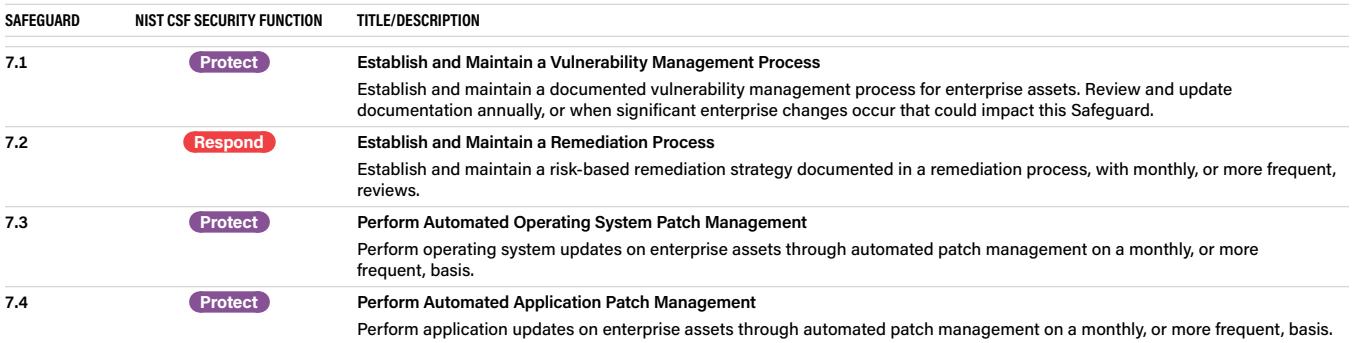

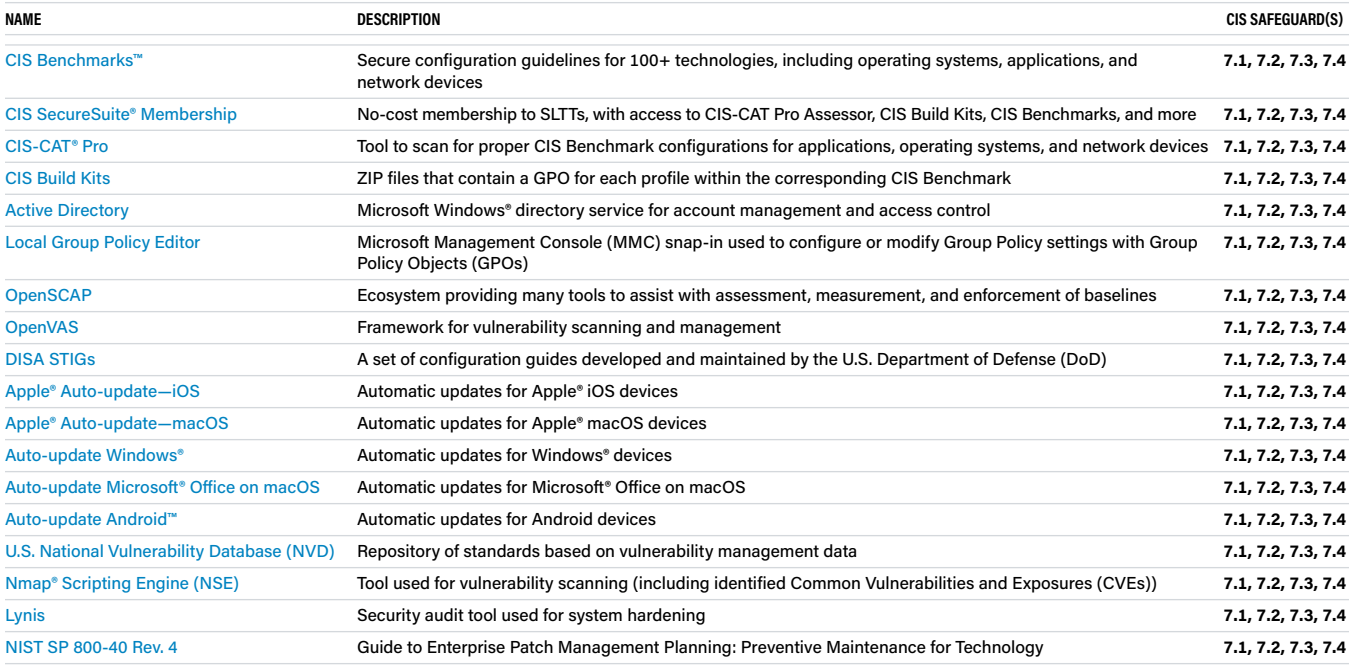

## <span id="page-14-0"></span>CIS CONTROL **08** Audit Log<br>
Management

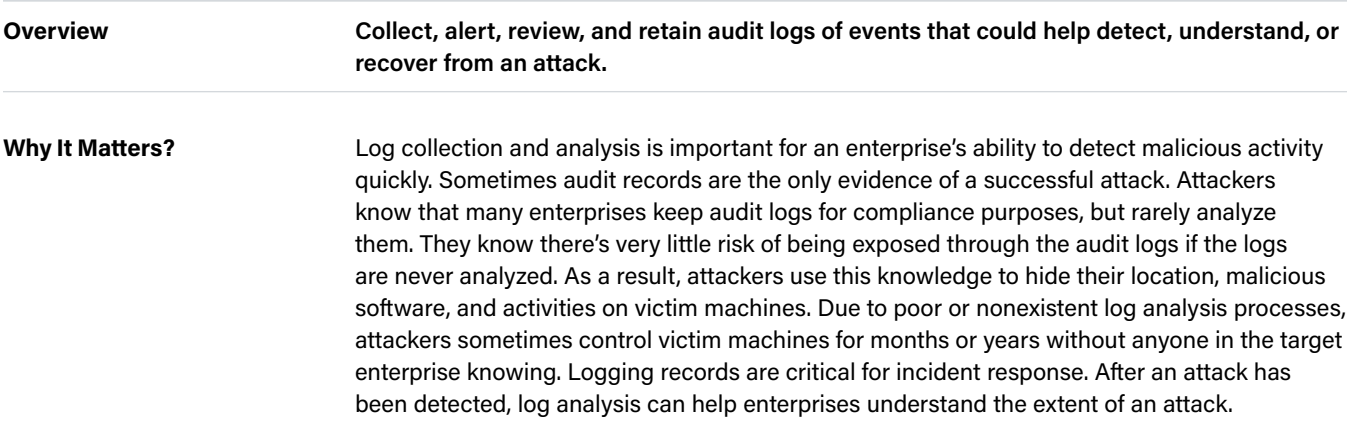

### Safeguards

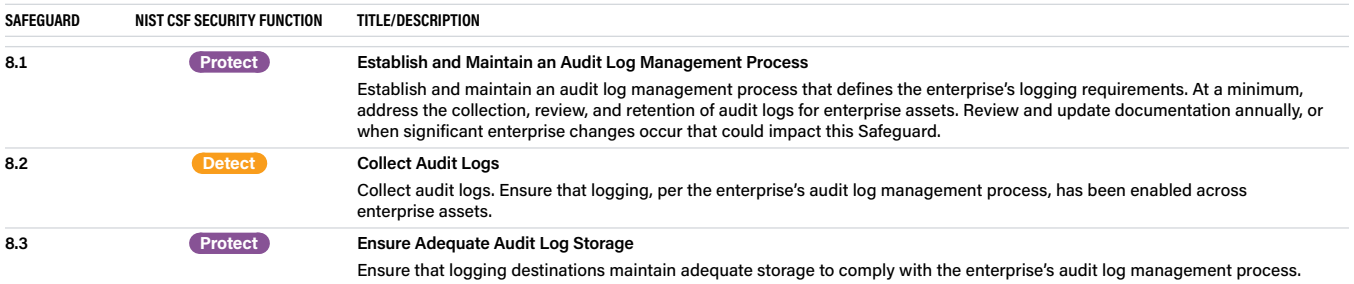

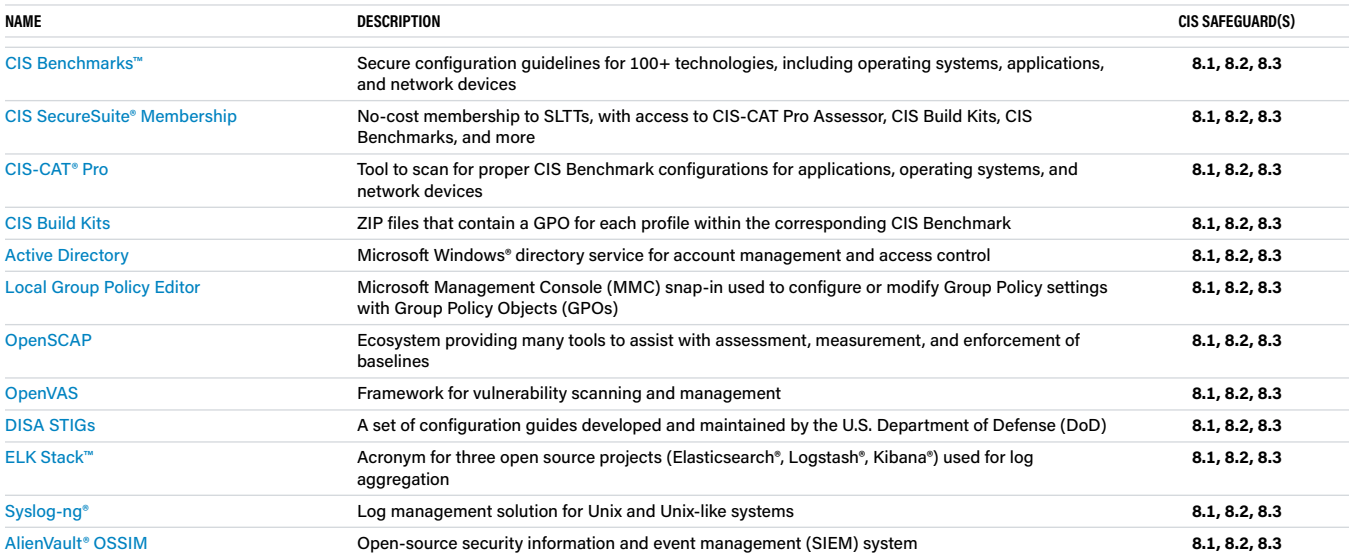

## <span id="page-15-0"></span>CIS CONTROL **09** Email and Web Browser

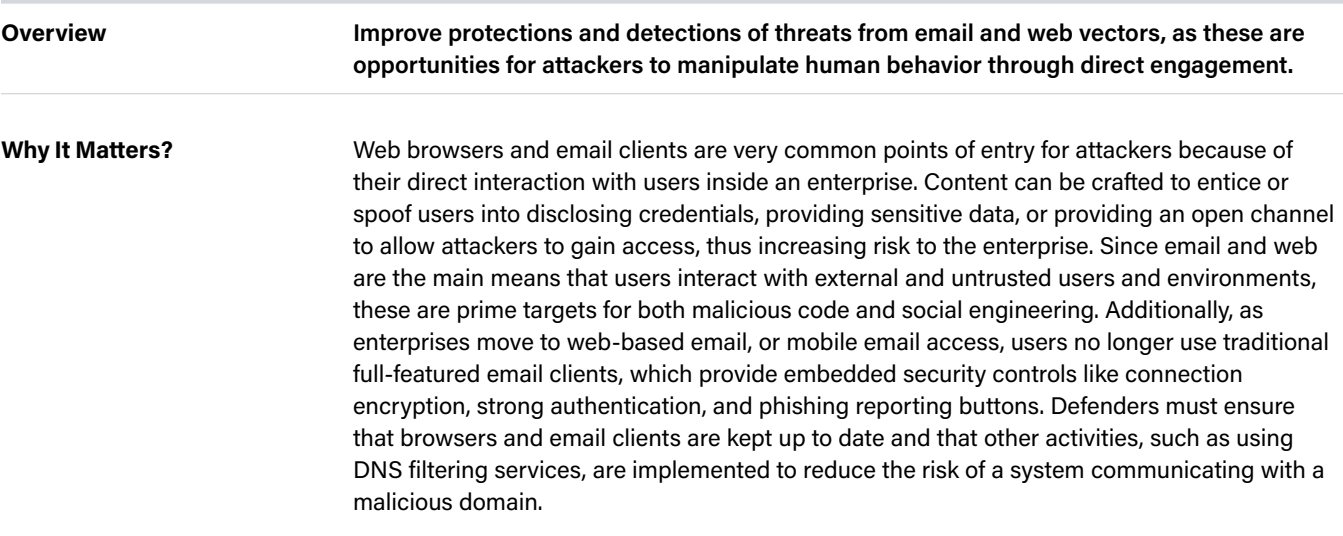

### **Safeguards**

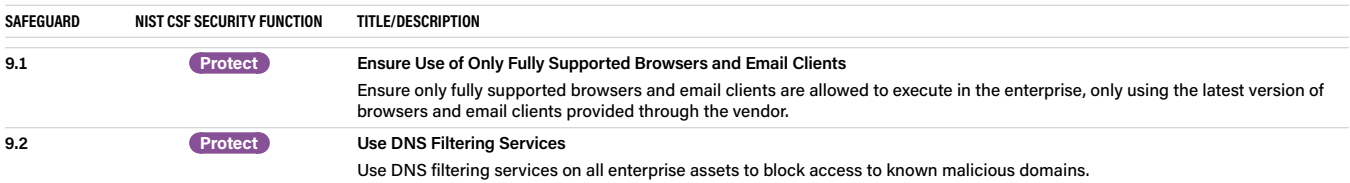

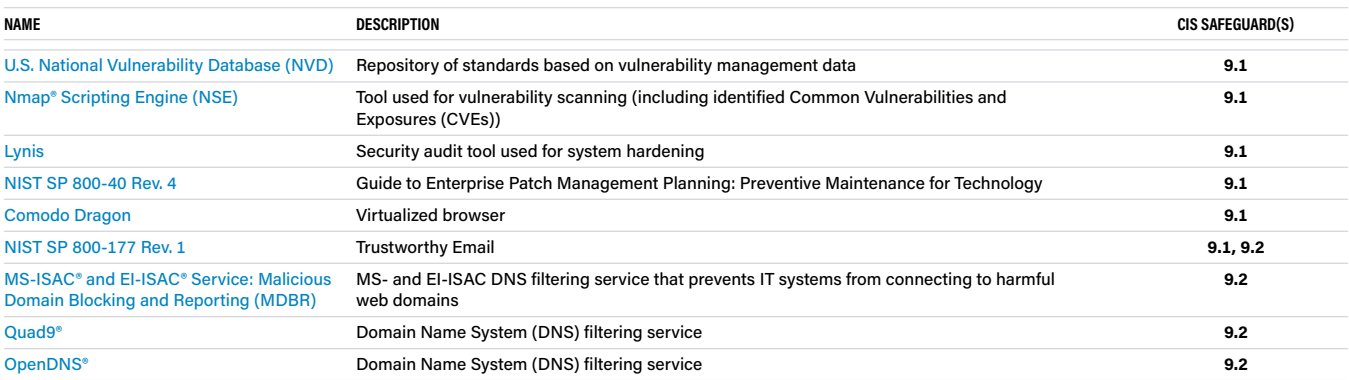

## <span id="page-16-0"></span>CIS CONTROL 10 Malware

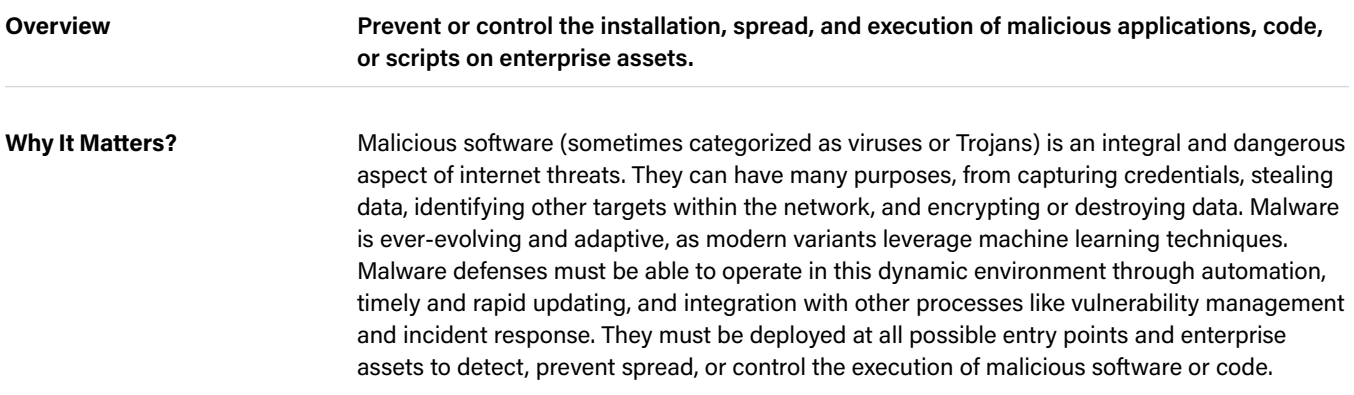

### Safeguards

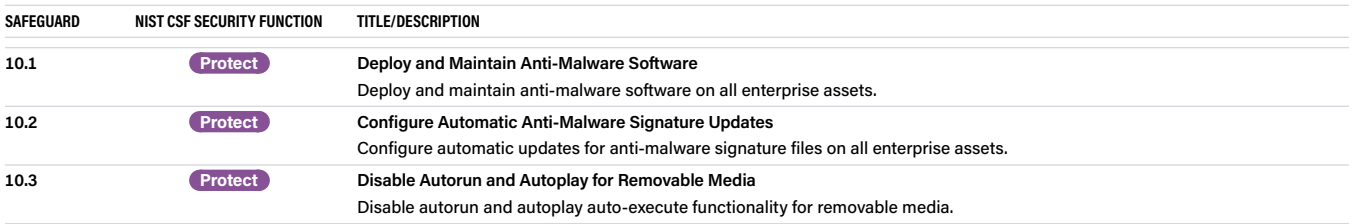

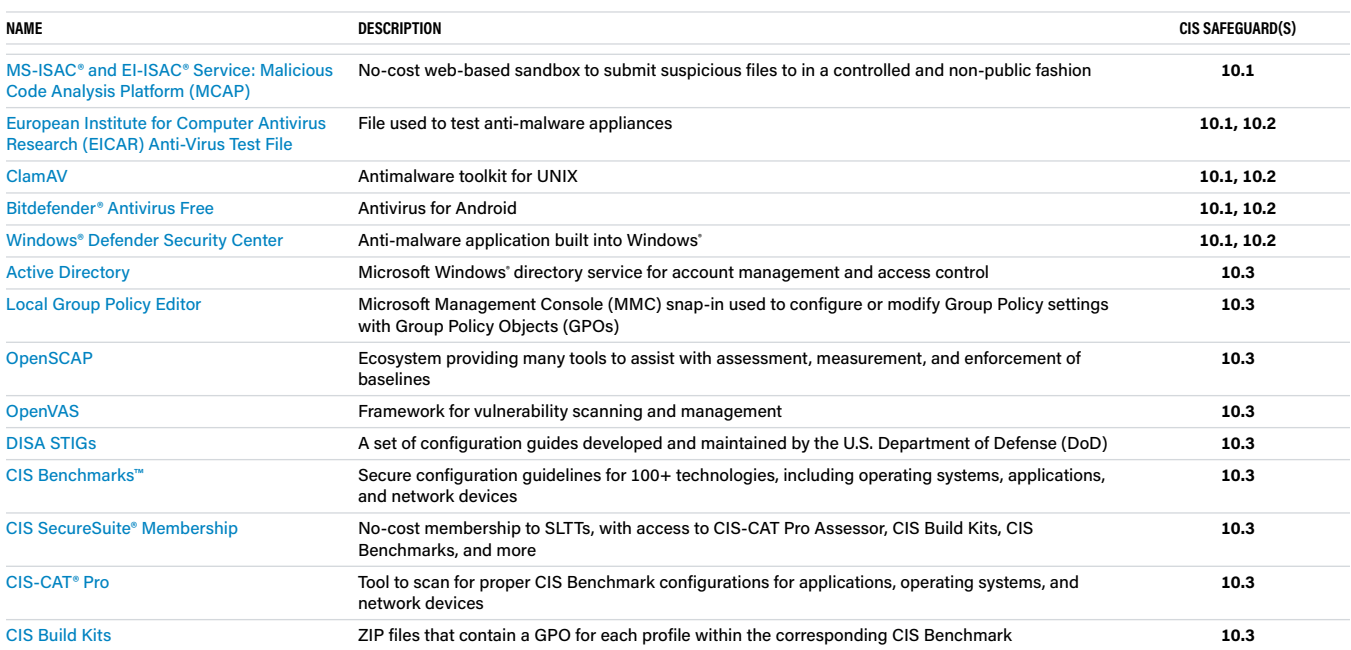

## <span id="page-17-0"></span>CIS CONTROL **11** Data<br>Recovery

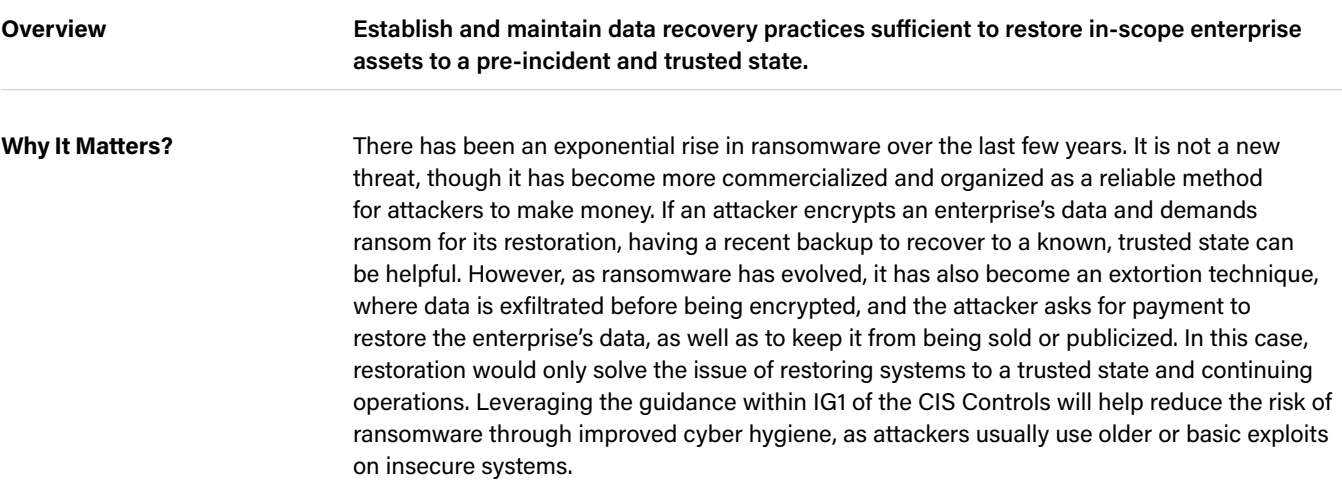

### Safeguards

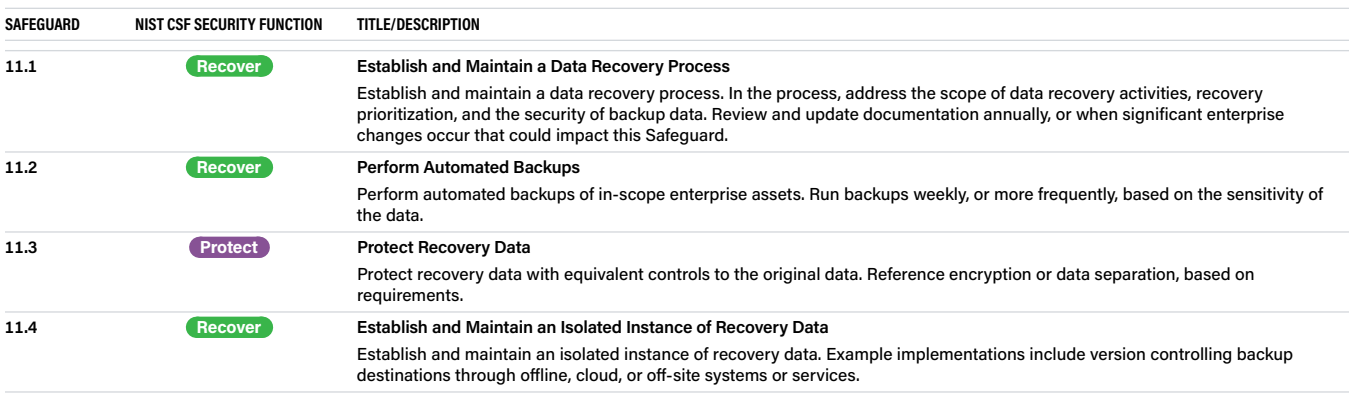

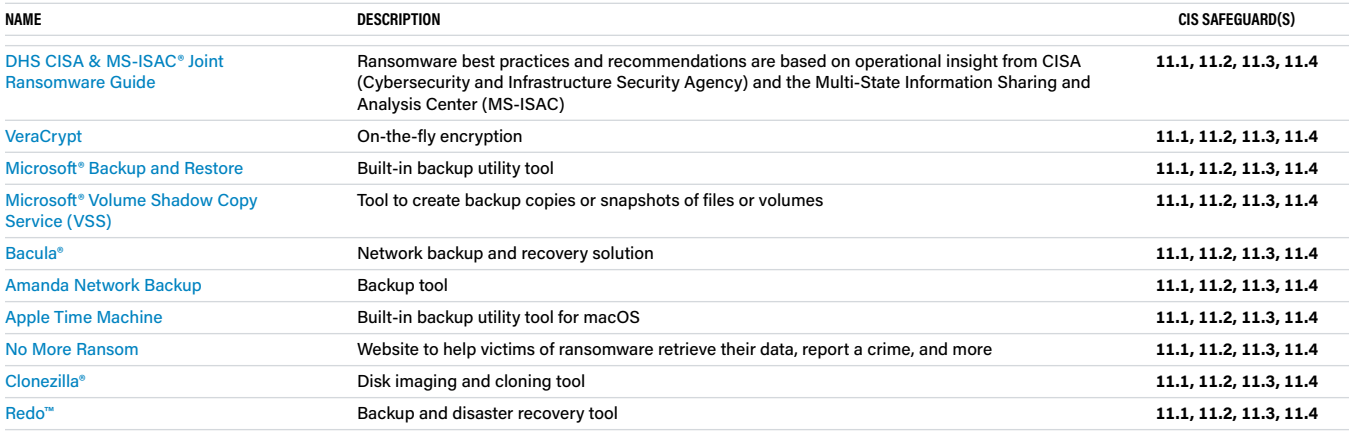

## <span id="page-18-0"></span>CIS CONTROL 12 Network Infrastructure

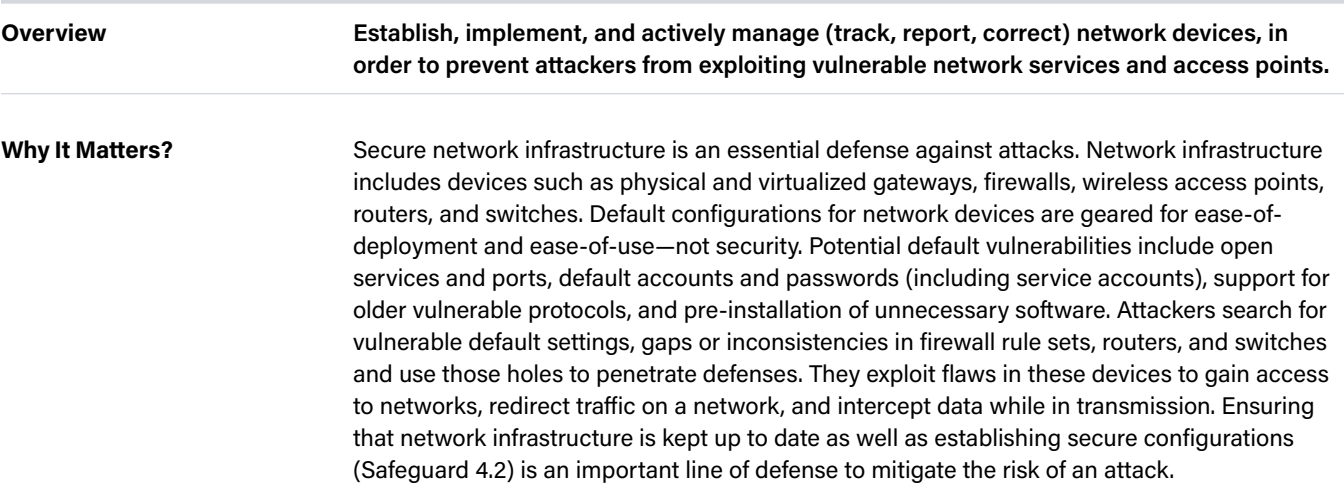

### Safeguards

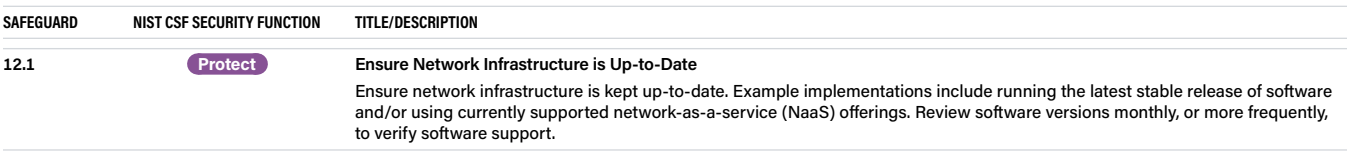

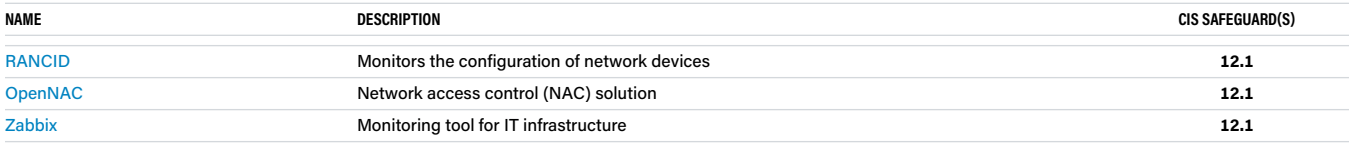

## <span id="page-19-0"></span>CIS CONTROL 14 Security Awareness<br>and Skills Training

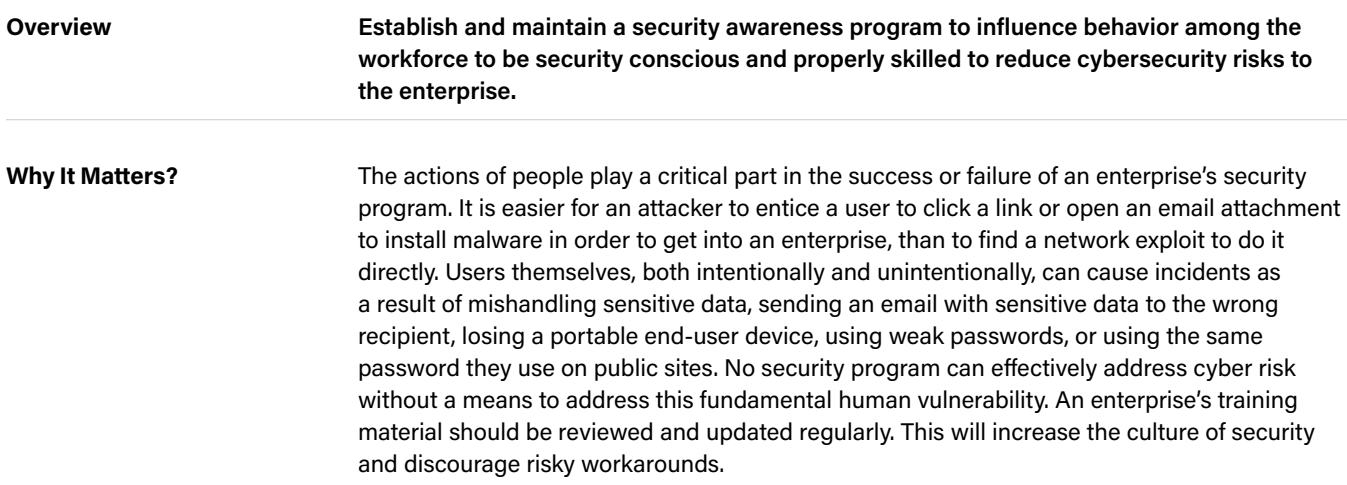

### Safeguards

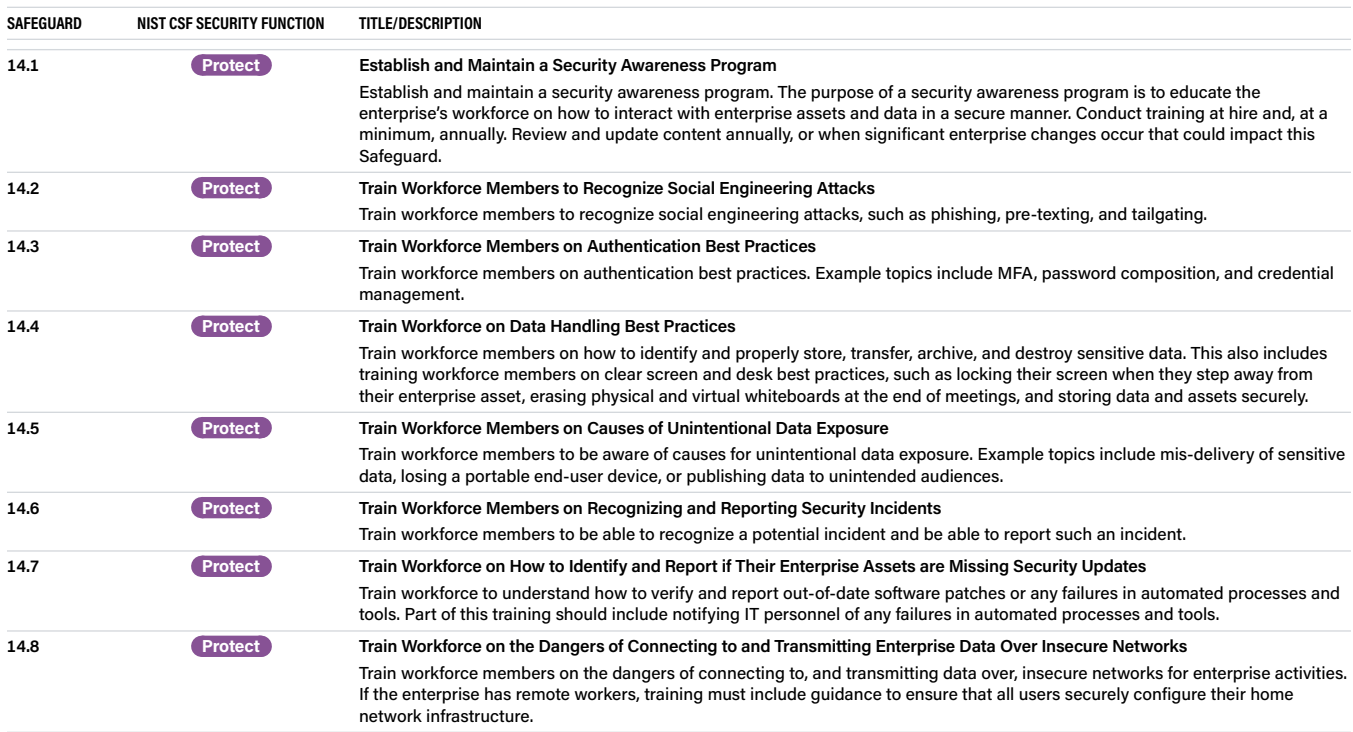

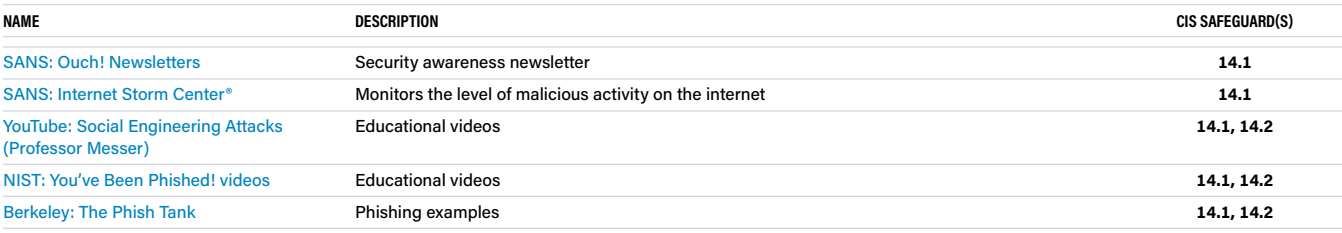

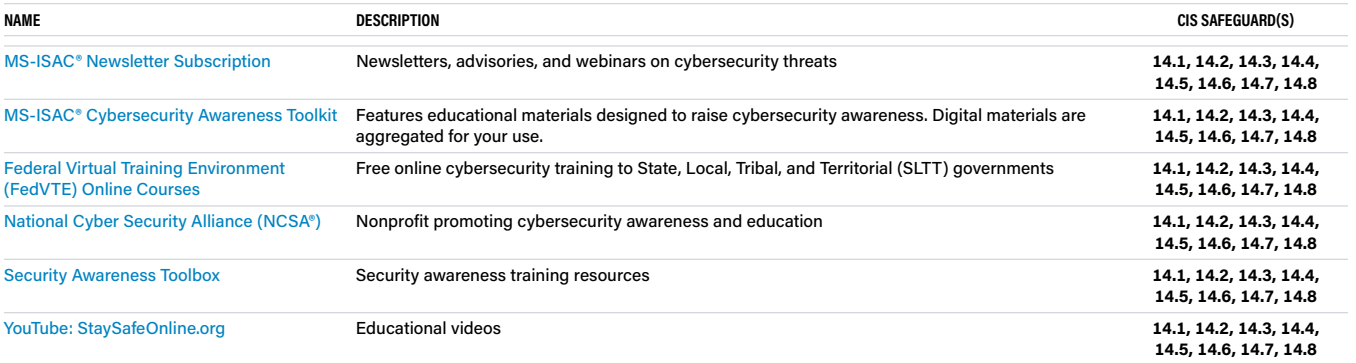

## <span id="page-21-0"></span>CIS CONTROL 15 Service Provider

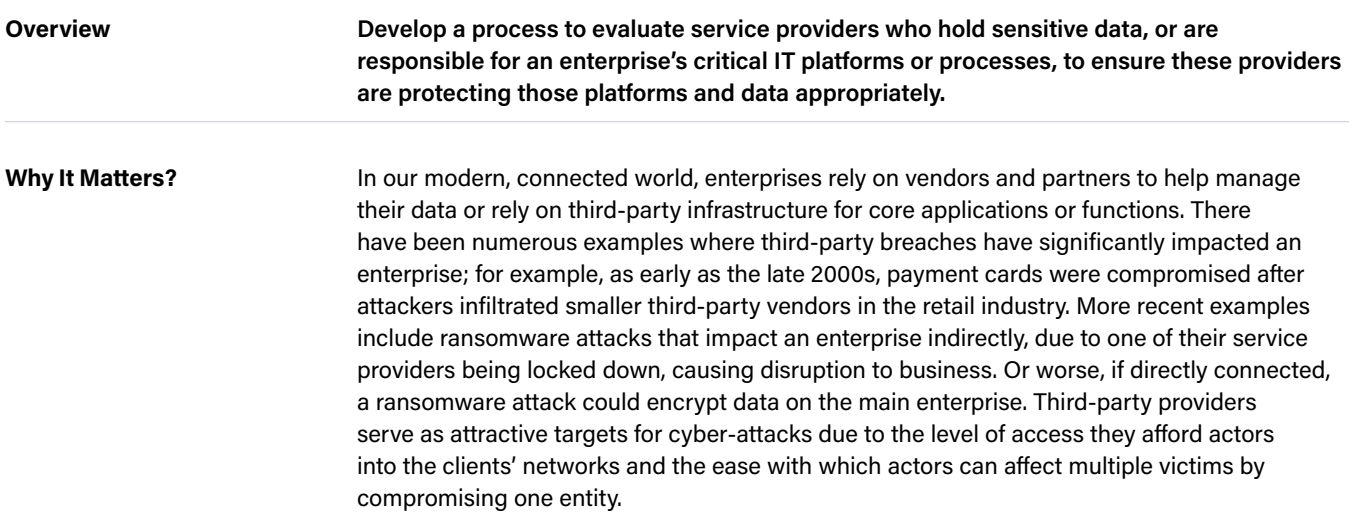

### Safeguards

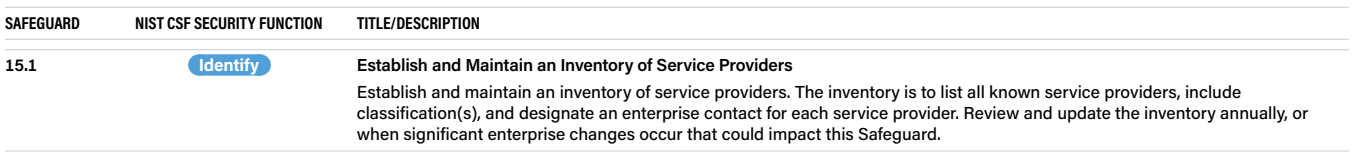

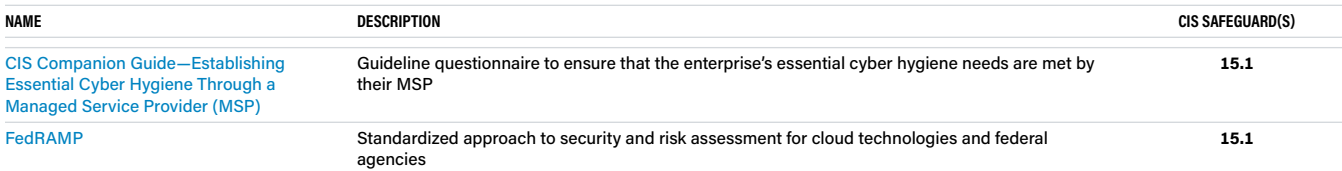

## <span id="page-22-0"></span>CIS CONTROL 17 Incident Response

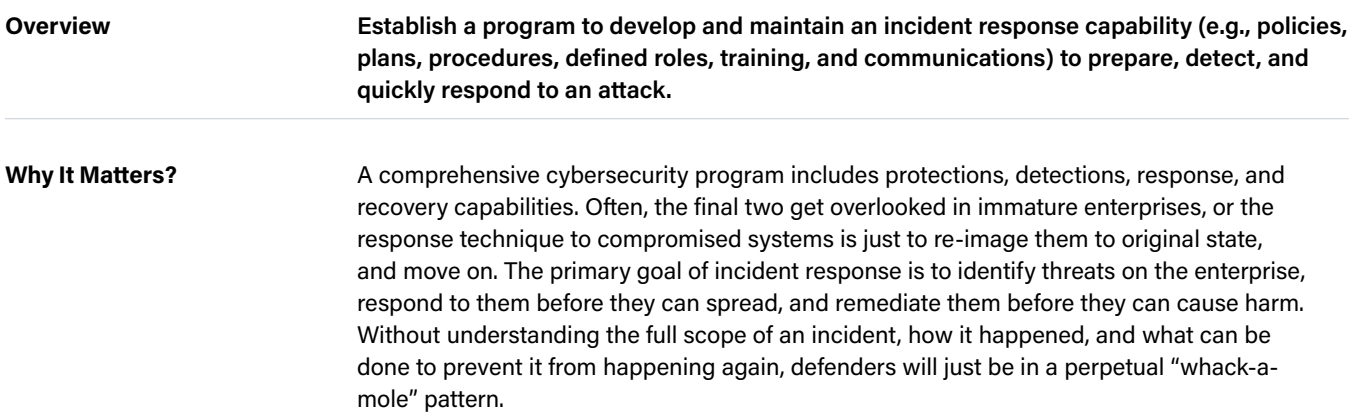

#### Safeguards

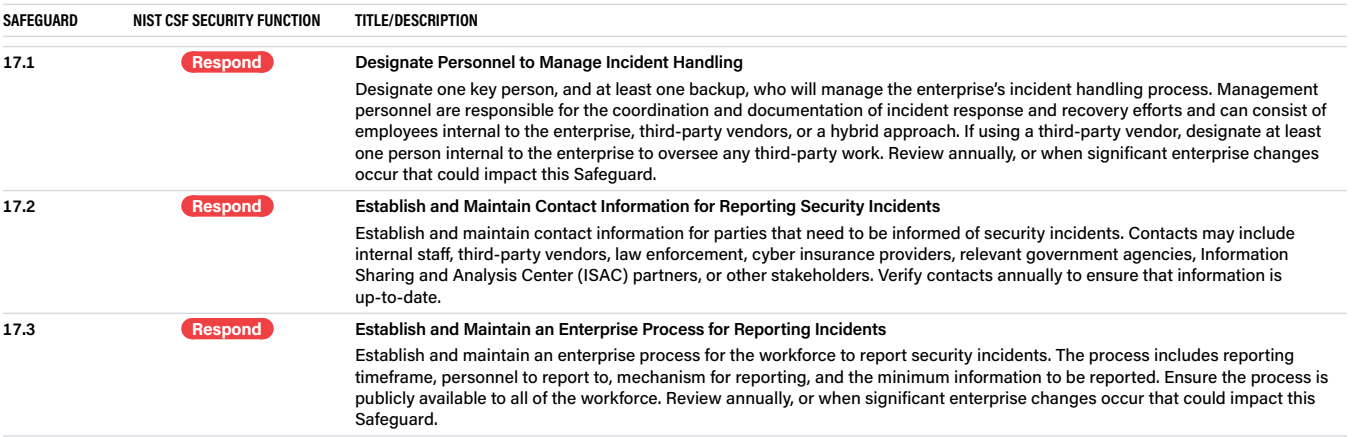

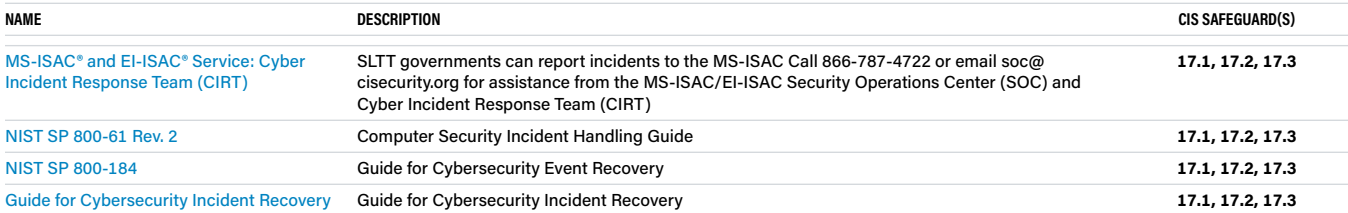

### <span id="page-23-0"></span>**Conclusion**

IG1 (essential cyber hygiene) is a foundational set of cyber defense Safeguards that every enterprise (especially those with limited resources or expertise) should apply to guard against the most common attacks, and represents a minimum standard of information security for all enterprises. Essential cyber hygiene is the on-ramp to the CIS Controls. From there, enterprises may find that they need to implement higher-level CIS Safeguards, such as those found in IG2 and IG3, as their risk profiles increase. Each IG builds upon the previous one: IG2 includes IG1, and IG3 includes all CIS Safeguards in IG1 and IG2.

This guide aims to provide essential cyber hygiene activities from the CIS Controls, as well as their relationship to the NIST Cybersecurity Framework. Implementation of these practices through an MS- and EI-ISAC membership, a SecureSuite Membership, and other additional tools and resources will lead to a more formalized cybersecurity program to mitigate common threats.

### <span id="page-24-1"></span><span id="page-24-0"></span>APPENDIX A: Policy Templates

The MS-ISAC provides (Courtesy of the State of New York and the State of California) the following policy templates that can be customized and used as an outline of an organizational policy, with additional details to be added by the enterprise.

### Identify

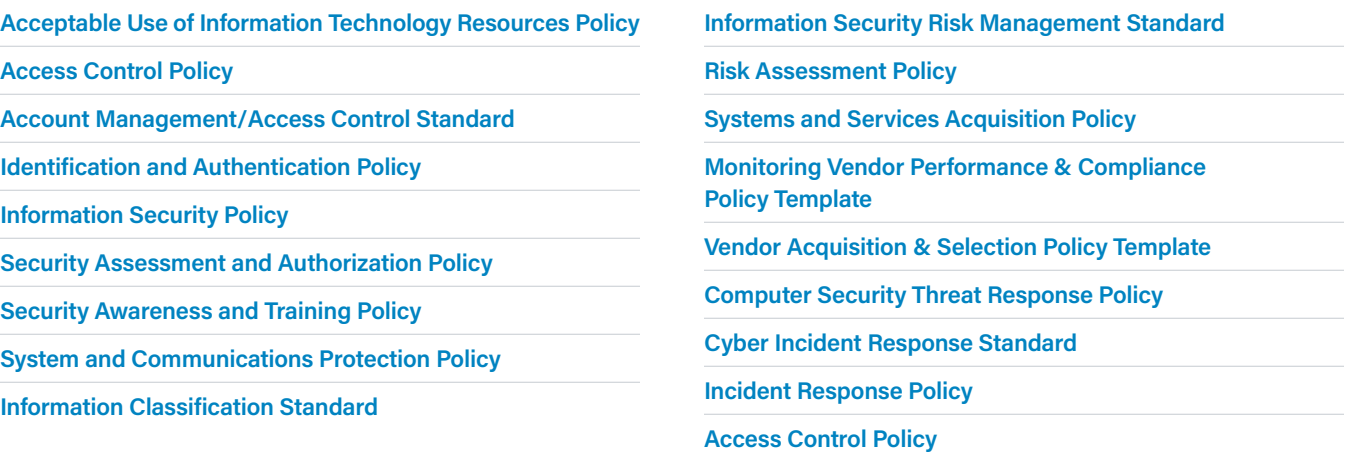

#### Protect

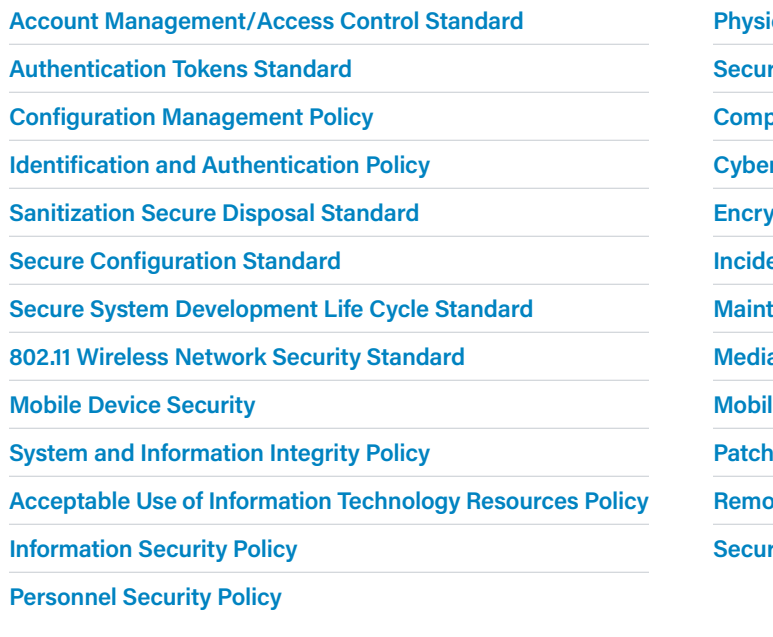

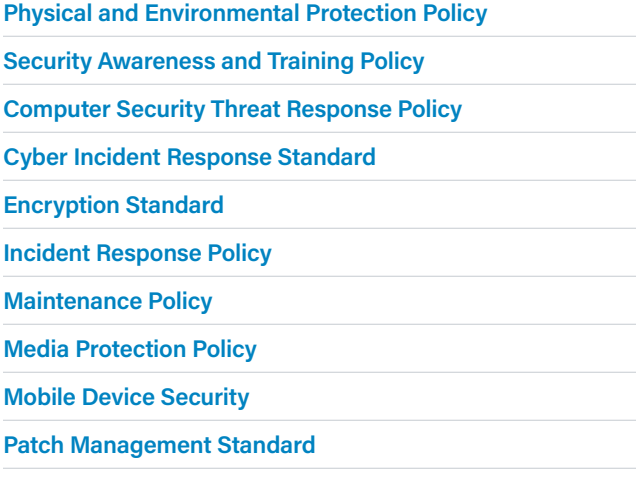

### ote Access Standard

### rity Logging Standard

### Detect

[Auditing and Accountability Standard](https://www.cisecurity.org/wp-content/uploads/2020/06/Auditing-and-Accountability-Policy.docx) [Security Logg](https://www.cisecurity.org/wp-content/uploads/2020/06/Security-Logging-Standard.docx)ing Standard [System and Information Integrity Policy](https://www.cisecurity.org/wp-content/uploads/2020/06/System-and-Information-Integrity-Policy.docx) [Vulnerability Scanning Standard](https://www.cisecurity.org/wp-content/uploads/2020/06/Vulnerability-Scanning-Standard.docx) [Encryption Standard](https://www.cisecurity.org/wp-content/uploads/2020/06/Encryption-Standard.docx) [Information Security Policy](https://www.cisecurity.org/wp-content/uploads/2020/06/Information-Security-Policy.docx) [Maintenance Policy](https://www.cisecurity.org/wp-content/uploads/2020/06/Maintenance-Policy.docx) [Media Protection Policy](https://www.cisecurity.org/wp-content/uploads/2020/06/Media-Protection-Policy.docx) [Mobile Device Security](https://www.cisecurity.org/wp-content/uploads/2020/06/Mobile-Device-Security.docx)  [Patch Management Standard](https://www.cisecurity.org/wp-content/uploads/2020/06/Patch-Management-Standard.docx) [Security Assessment and Authorization Policy](https://www.cisecurity.org/wp-content/uploads/2020/06/Security-Assessment-and-Authorization-Policy.docx) [Secure Coding Standard](https://www.cisecurity.org/wp-content/uploads/2020/06/Secure-Coding-Standard.docx) [Computer Security Threat Response Policy](https://www.cisecurity.org/wp-content/uploads/2020/06/Computer-Security-Threat-Response-Policy.docx) [Incident Response Policy](https://www.cisecurity.org/wp-content/uploads/2020/06/Incident-Response-Policy.docx) [Cyber Incident Response Standard](https://www.cisecurity.org/wp-content/uploads/2020/06/Cyber-Incident-Response-Standard.docx)

### Respond

[Computer Security Threat Response Policy](https://www.cisecurity.org/wp-content/uploads/2020/06/Computer-Security-Threat-Response-Policy.docx)

[Cyber Incident Response Standard](https://www.cisecurity.org/wp-content/uploads/2020/06/Cyber-Incident-Response-Standard.docx)

#### Recover

[Computer Security Threat Response Policy](https://www.cisecurity.org/wp-content/uploads/2020/06/Computer-Security-Threat-Response-Policy.docx)

[Contingency Planning Policy](https://www.cisecurity.org/wp-content/uploads/2020/06/Contingency-Planning-Policy.docx)

[Cyber Incident Response Standard](https://www.cisecurity.org/wp-content/uploads/2020/06/Cyber-Incident-Response-Standard.docx)

[Incident Response Policy](https://www.cisecurity.org/wp-content/uploads/2020/06/Incident-Response-Policy.docx)

[Incident Response Policy](https://www.cisecurity.org/wp-content/uploads/2020/06/Incident-Response-Policy.docx)

[Planning Policy](https://www.cisecurity.org/wp-content/uploads/2020/06/Planning-Policy.docx)

### <span id="page-26-1"></span><span id="page-26-0"></span>APPENDIX B: Links and Resources

[CIS Critical Security Controls \(CIS Controls\) v8:](https://learn.cisecurity.org/cis-controls-download) Learn more about the CIS Controls, including how to get started, why each Control is critical, procedures and tools to use during implementation, and a complete listing of Safeguards for each Control.

[CIS Controls v8 Mapping to NIST CSF:](https://www.cisecurity.org/insights/white-papers/cis-controls-v8-mapping-to-nist-csf) To provide the connection between the CIS Controls v8 and NIST CSF frameworks.

[CIS Controls Assessment Specification:](https://controls-assessment-specification.readthedocs.io/en/stable/) Provides an understanding of what should be measured in order to verify that the Safeguards are properly implemented.

[CIS Controls Navigator](https://www.cisecurity.org/controls/cis-controls-navigator/): Learn more about the Controls and Safeguards and see how they map to other security standards (e.g., CMMC, NIST SP 800-53 Rev. 5, PCI DSS, MITRE ATT&CK).

[CIS Controls Self Assessment Tool \(CIS CSAT\):](https://www.cisecurity.org/controls/cis-controls-self-assessment-tool-cis-csat) Enables enterprises to assess and track their implementation of the CIS Controls for Versions 8 and 7.1.

[CIS Community Defense Model \(CDM\) v2:](https://www.cisecurity.org/insights/white-papers/cis-community-defense-model-2-0) A guide published by CIS that leverages the open availability of comprehensive summaries of attacks and security incidents, and the industry-endorsed ecosystem that is developing around the MITRE ATT&CK (Adversarial Tactics, Techniques, and Common Knowledge) Model.

[CIS Risk Assessment Method \(CIS RAM\) v2.1:](https://www.cisecurity.org/insights/white-papers/cis-ram-risk-assessment-method) An information security risk assessment method that helps enterprises implement and assess their security posture against the CIS Controls.

[CIS SecureSuite Membership](https://www.cisecurity.org/cis-securesuite/): No-cost membership to SLTTs, with access to CIS-CAT Pro Assessor, CIS Build Kits, CIS Benchmarks, and more.

[CIS Benchmarks](https://www.cisecurity.org/cis-benchmarks/): Secure configuration guidelines for 100+ technologies, including operating systems, applications, and network devices.

[CIS-CAT Pro:](https://www.cisecurity.org/cybersecurity-tools/cis-cat-pro/) Tool to scan for proper CIS Benchmark configurations for applications, operating systems, and network devices.

[CIS Build Kits:](https://www.cisecurity.org/cis-securesuite/cis-securesuite-build-kit-content/build-kits-faq) ZIP files that contain a Group Policy Object (GPO) for each profile within the corresponding CIS Benchmark.

[CIS Hardened Images®:](https://www.cisecurity.org/cis-hardened-images/cis-hardened-images-faq) Virtual machine images securely pre-configured to the CIS Benchmarks.

[CIS WorkBench](https://workbench.cisecurity.org/): Get involved in one of our many communities.

[CIS Password Policy Guide](https://www.cisecurity.org/white-papers/cis-password-policy-guide/): CIS Guidance for secure usage of passwords in an enterprise

[MS-ISAC Membership:](https://learn.cisecurity.org/ms-isac-registration) Free for all 50 states, the District of Columbia, U.S. territories, local and tribal governments, public K-12 education entities, public institutions of higher education, authorities, and any other non-federal public entity in the U.S.

[EI-ISAC Membership:](https://learn.cisecurity.org/ei-isac-registration) Free for all SLTT government organizations that support the elections officials of the U.S., and associations thereof.

[MS-ISAC Cybersecurity Resources Guide:](https://www.cisecurity.org/-/jssmedia/Project/cisecurity/cisecurity/data/media/files/uploads/2020/07/MS-ISAC-Cybersecurity-Resources-Guide-2020-0720.pdf) Mapping of various resources to NIST CSF.

[Malicious Domain Blocking and Reporting:](https://www.cisecurity.org/ms-isac/services/mdbr/) MS- and EI-ISAC DNS filtering service that prevents IT systems from connecting to harmful web domains.

[Nationwide Cybersecurity Review \(NCSR\):](https://www.cisecurity.org/ms-isac/services/ncsr) No-cost, anonymous, annual self-assessment designed to evaluate cybersecurity maturity.

[NIST CSF Policy Template Guide:](https://www.cisecurity.org/-/jssmedia/Project/cisecurity/cisecurity/data/media/files/uploads/2021/11/NIST-Cybersecurity-Framework-Policy-Template-Guide-v2111Online.pdf) Resource to assist with the application and advancement of cybersecurity policies.

[No-Cost and Fee-Based Listing of MS-ISAC/EI-ISAC](https://www.cisecurity.org/ms-isac/services)  [Services:](https://www.cisecurity.org/ms-isac/services) Overview of available services. Contact [info@cisecurity.org](mailto:info@cisecurity.org) for more information.

### <span id="page-27-0"></span>APPENDIX C: Acronyms and Abbreviations

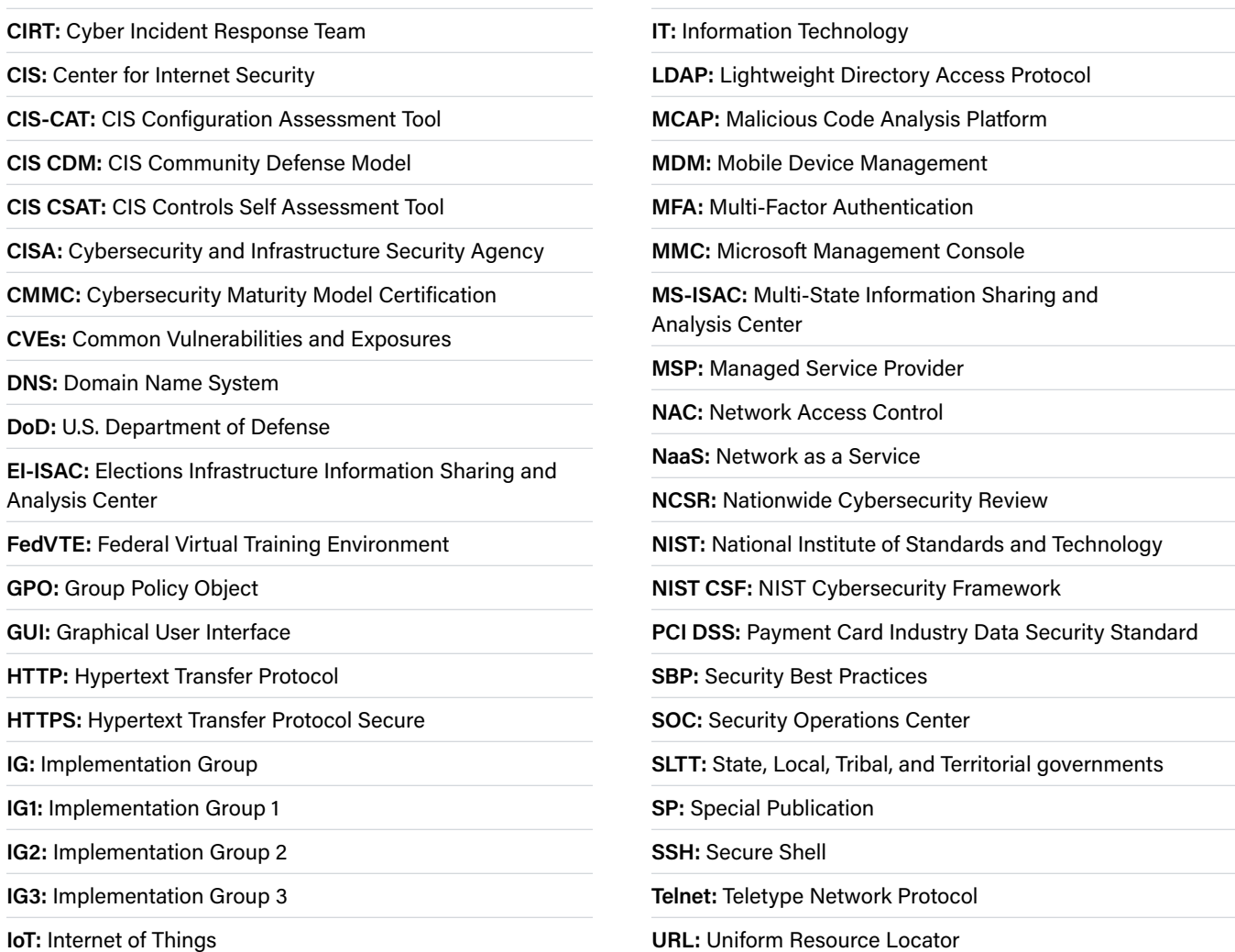

The Center for Internet Security, Inc. (CIS®) makes the connected world a safer place for people, businesses, and governments through our core competencies of collaboration and innovation. We are a communitydriven nonprofit, responsible for the CIS Critical Security Controls® and CIS Benchmarks™, globally recognized best practices for securing IT systems and data. We lead a global community of IT professionals to continuously evolve these standards and provide products and services to proactively safeguard against emerging threats. Our CIS Hardened Images® provide secure, on-demand, scalable computing environments in the cloud.

CIS is home to the Multi-State Information Sharing and Analysis Center® (MS-ISAC®), the trusted resource for cyber threat prevention, protection, response, and recovery for U.S. State, Local, Tribal, and Territorial government entities, and the Elections Infrastructure Information Sharing and Analysis Center® (EI-ISAC®), which supports the rapidly changing cybersecurity needs of U.S. election offices. To learn more, visit CISecurity.org or follow us on Twitter: @CISecurity.

**C**isecurity.org

- Minfo@cisecurity.org
- **8** 518-266-3460
- in Center for Internet Security
- **D** @CISecurity
- **D** TheCISecurity
- **c**isecurity